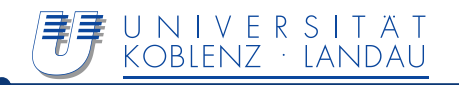

# Programming the Semantic Web

Steffen Staab, Thomas Gottron, Stefan Schegelmann & Team

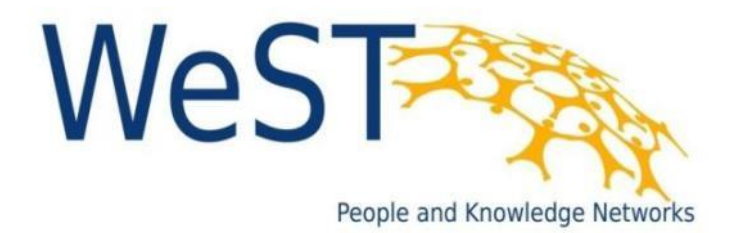

## Linked Open Data – Vision of a Web of Data

- "Classic" Web
	- Linked documents
- Web of Data
	- Linked data entities

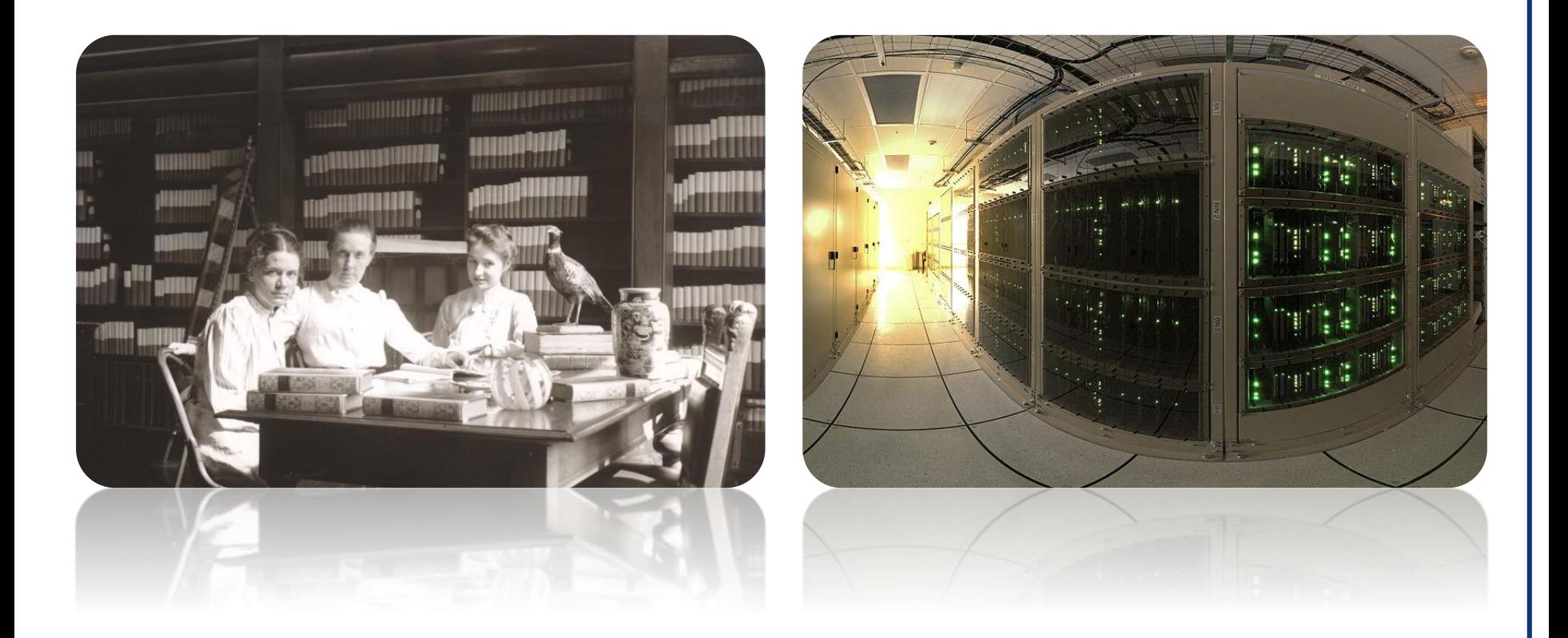

### Linked Open Data – Vision of a Web of Data

■ Web of Data

■ "Classic" Web

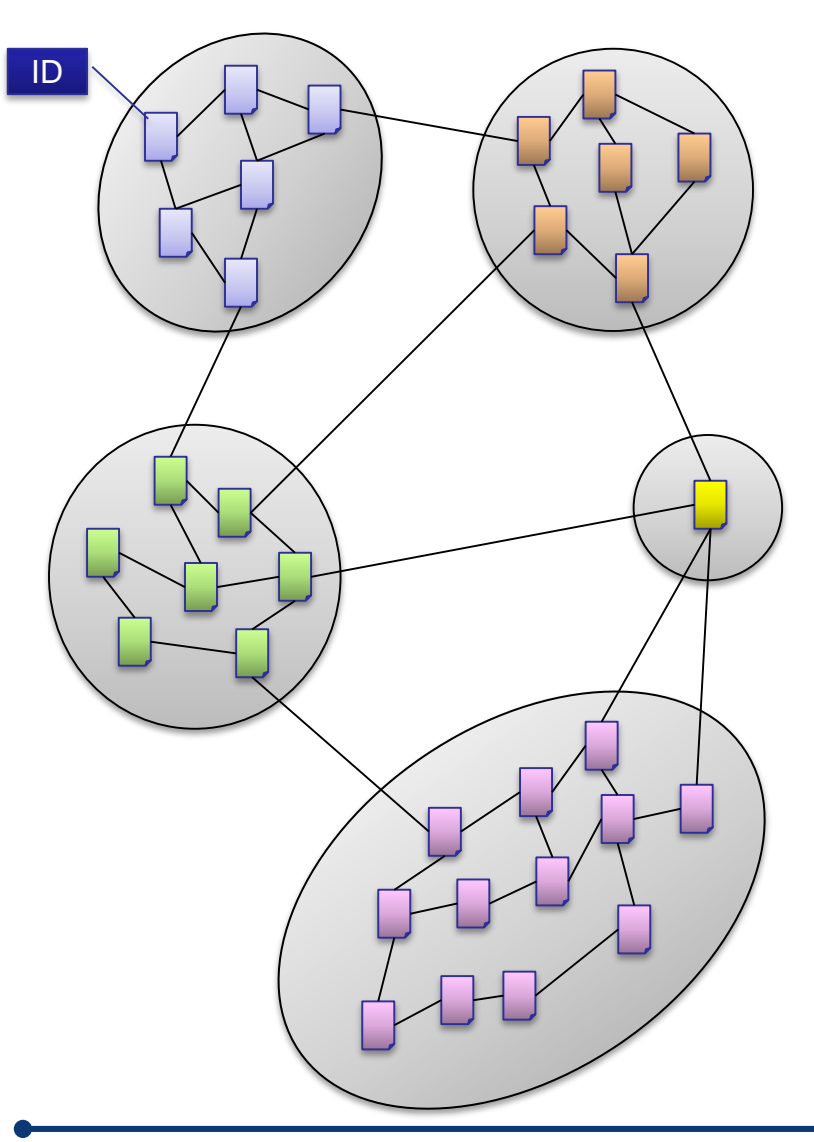

ID

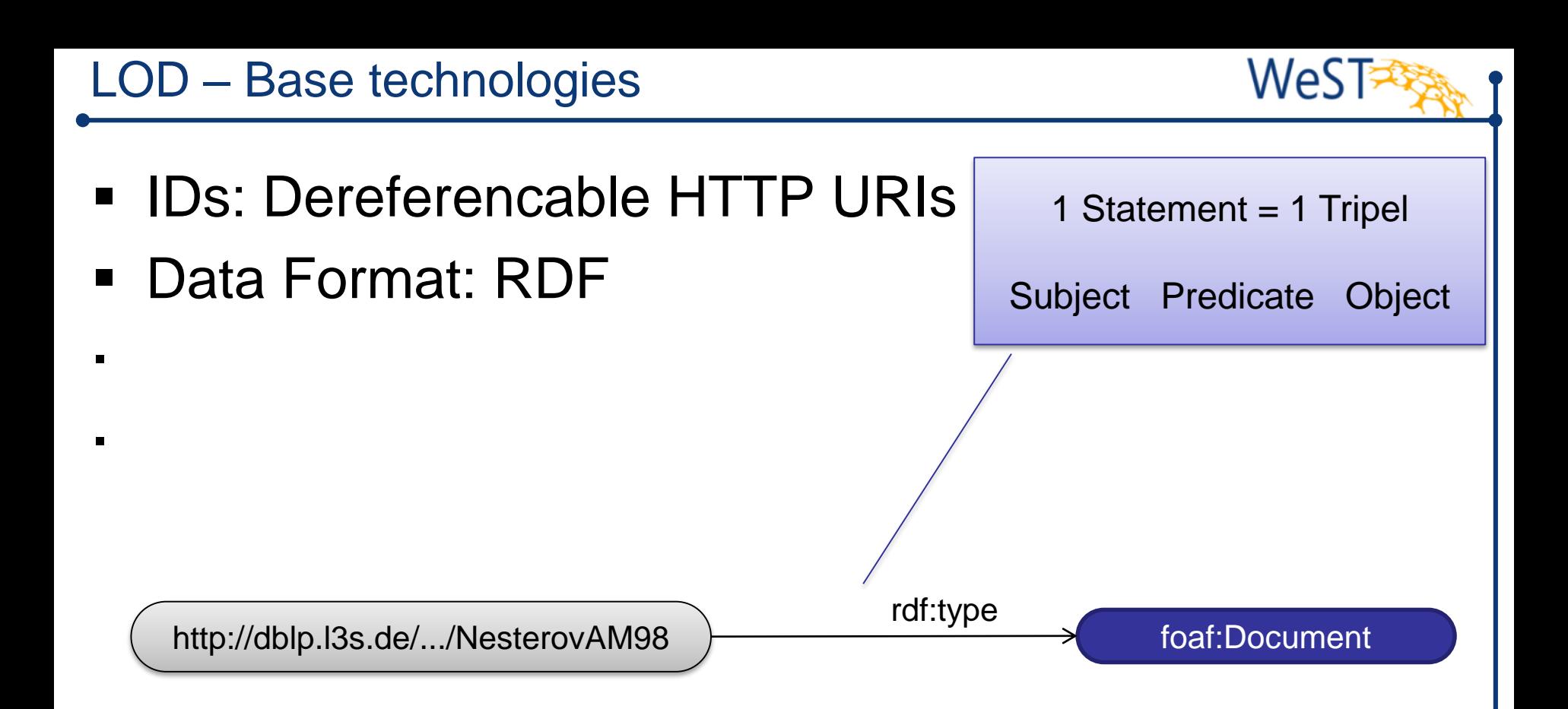

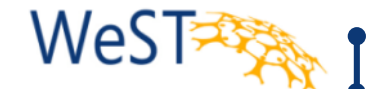

- **IDs: Dereferencable HTTP URIs**
- Data Format: RDF

 $\blacksquare$ 

 $\blacksquare$ 

rdf:type  $=$  http://www.w3.org/1999/02/22-rdf-syntax-ns#type foaf:Document = http://xmlns.com/foaf/0.1/Document

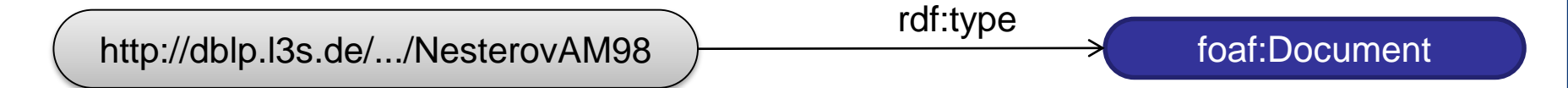

- **IDs: Dereferencable HTTP URIS**
- Data Format: RDF

 $\blacksquare$ 

 $\blacksquare$ 

http://dblp.l3s.de/.../NesterovAM98 foaf:Document

rdf:type

- 
- **IDs: Dereferencable HTTP URIs**
- Data Format: RDF

 $\blacksquare$ 

 $\blacksquare$ 

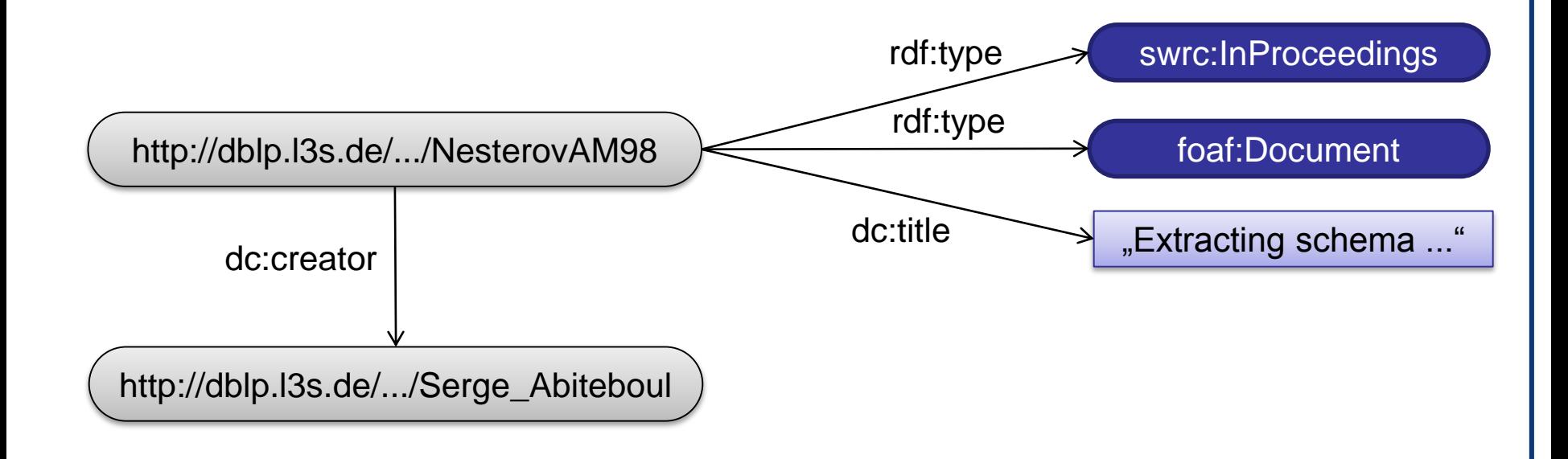

- **IDs: Dereferencable HTTP URIS**
- Data Format: RDF

 $\blacksquare$ 

No schema often / rich schema sometimes

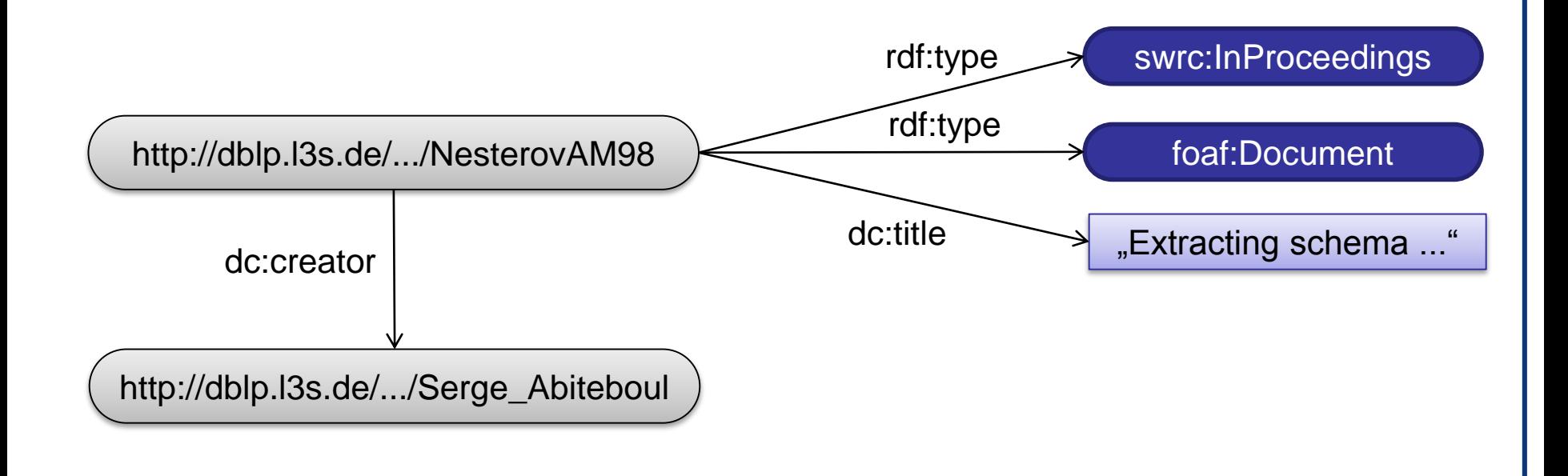

- IDs: Dereferencable HTTP URIs
- Data Format: RDF
- No schema often / rich schema sometimes
- **EXALUTE:** Links to other data sources

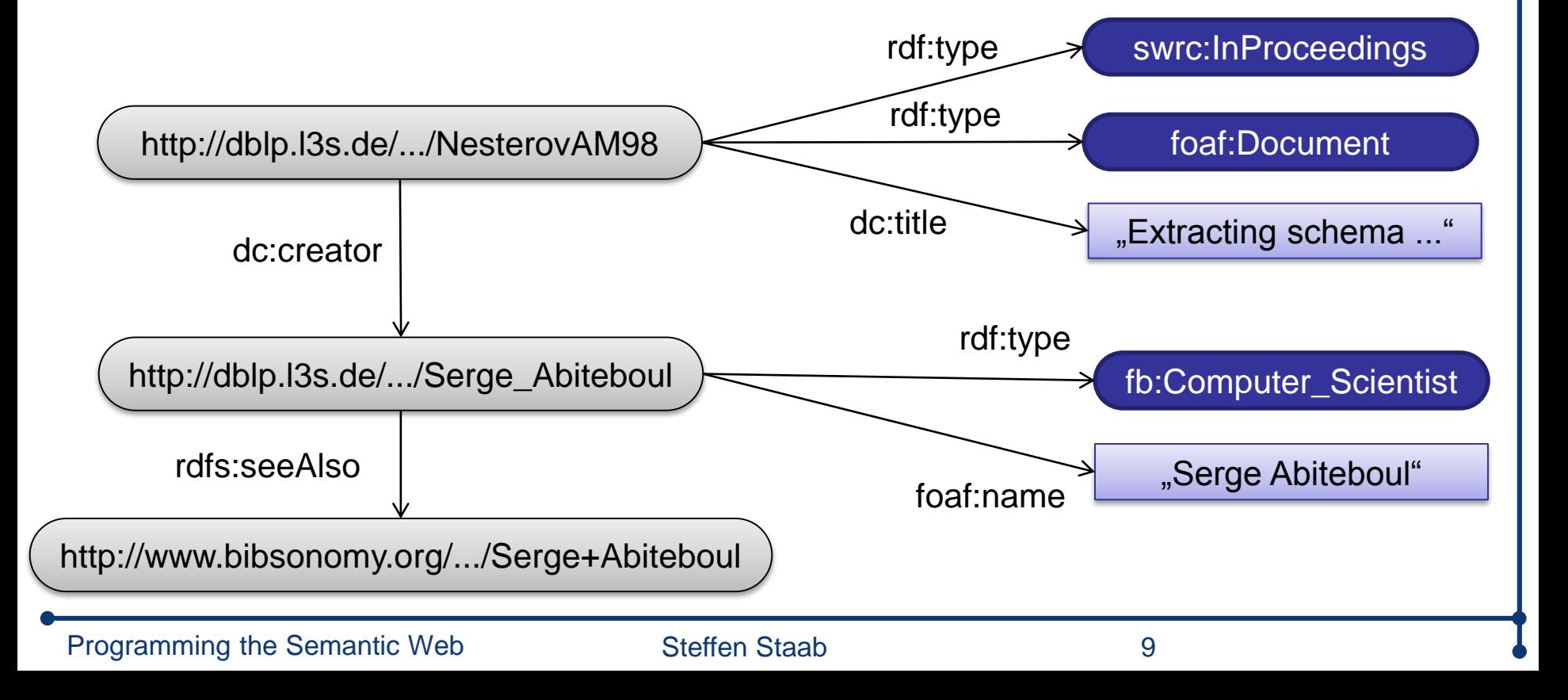

LOD Cloud

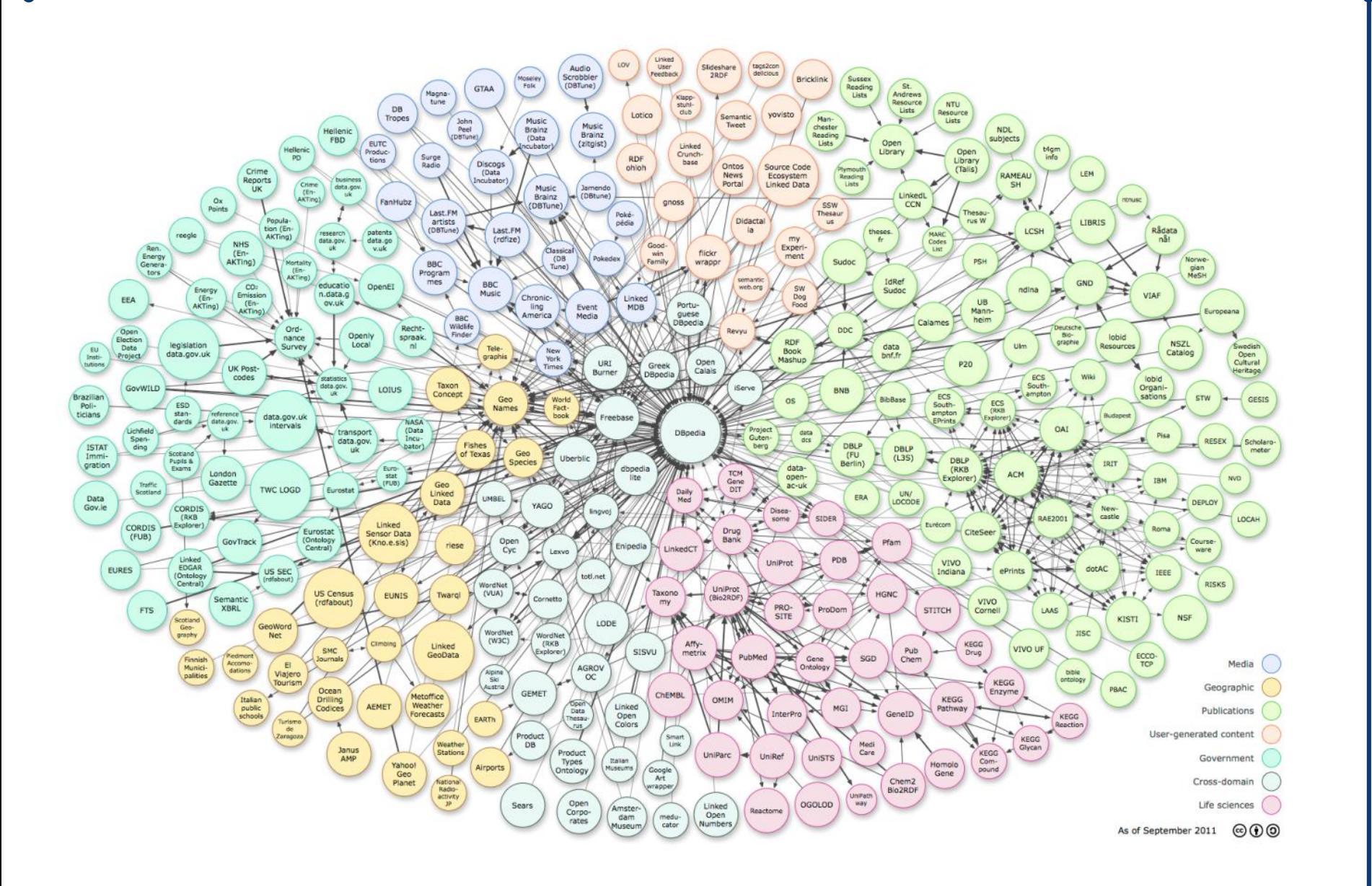

**WeSTER** 

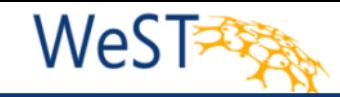

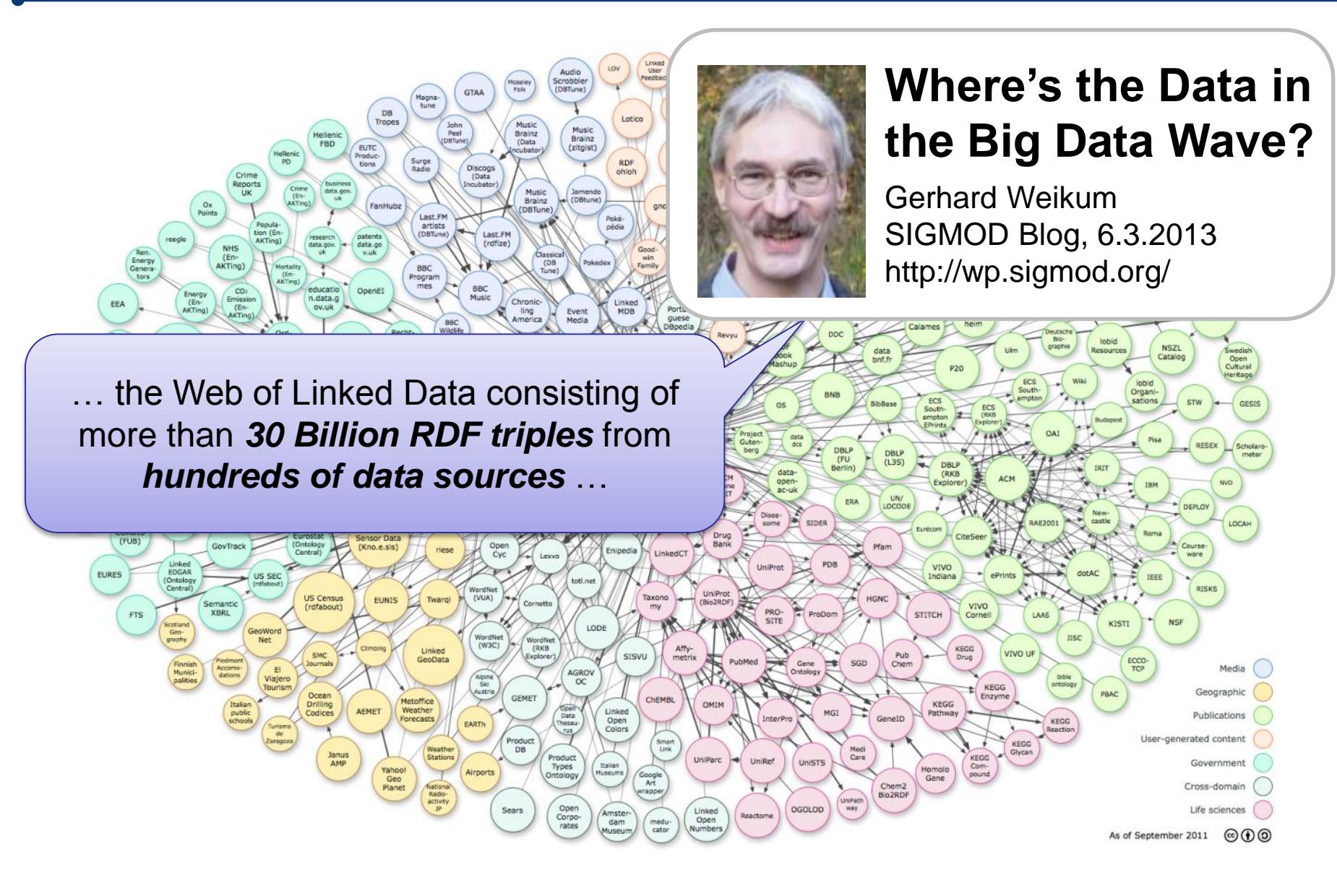

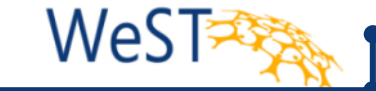

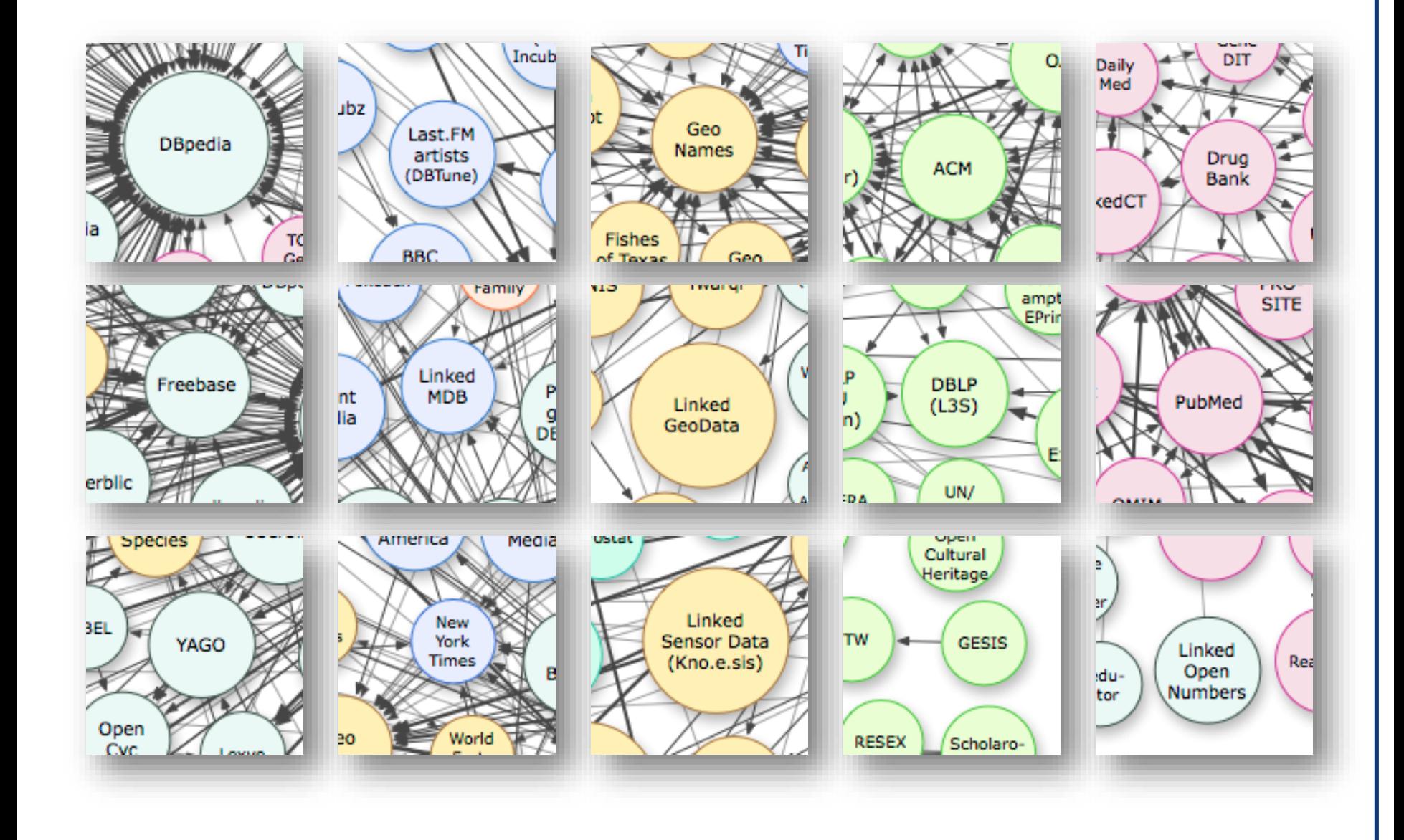

#### Agenda

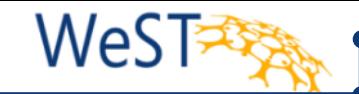

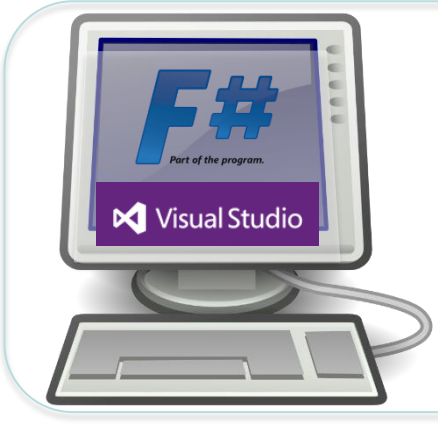

- LiteQ Language integrated types, extensions and queries for RDF graphs
	- ◆ Exploring
	- Programming, Typing

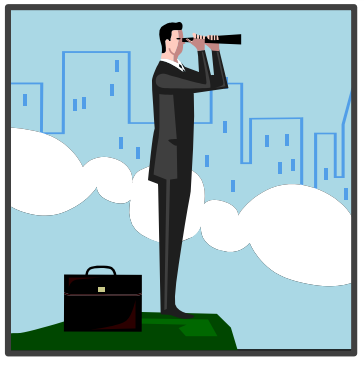

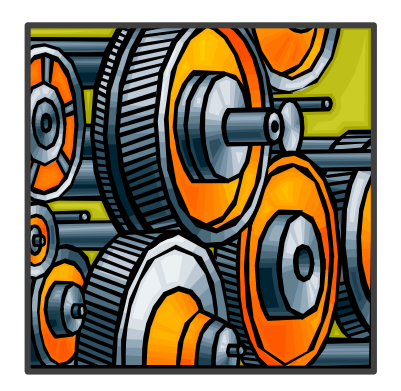

- SchemEX
	- Where do I find relevant data?
	- Efficient construction of a schema-level index
- **Application** 
	- LODatio: Search the LOD cloud
	- Active user support

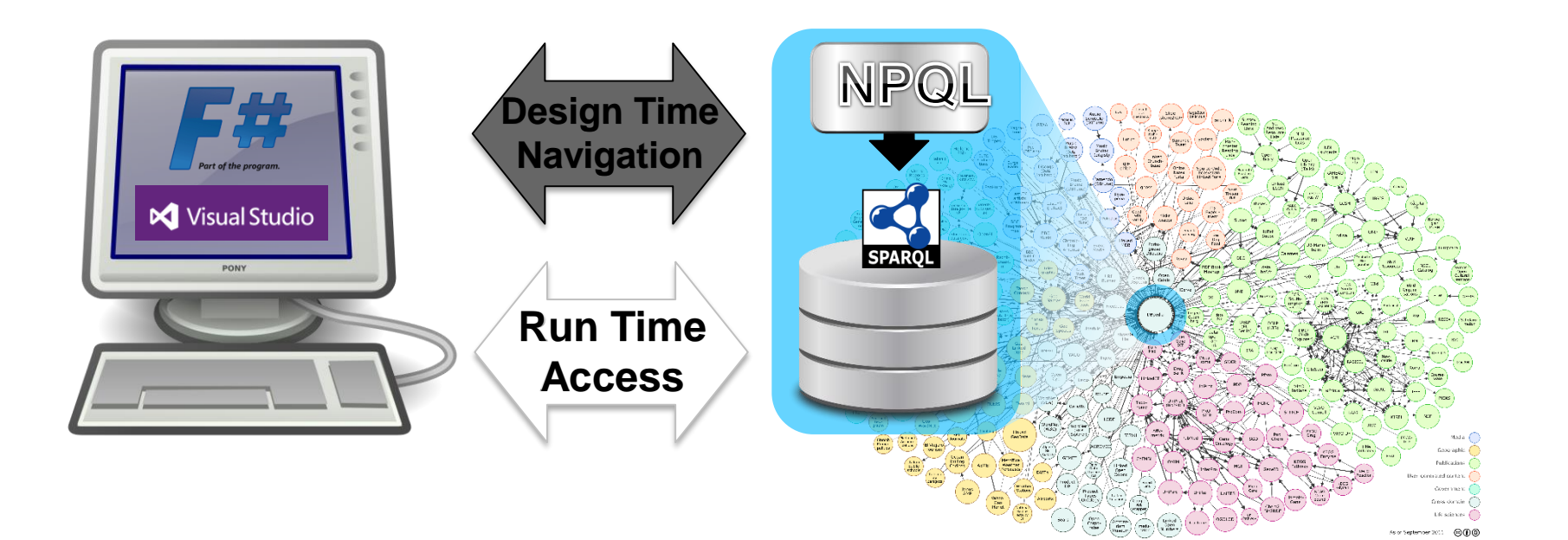

#### Example RDF Graph

WeST

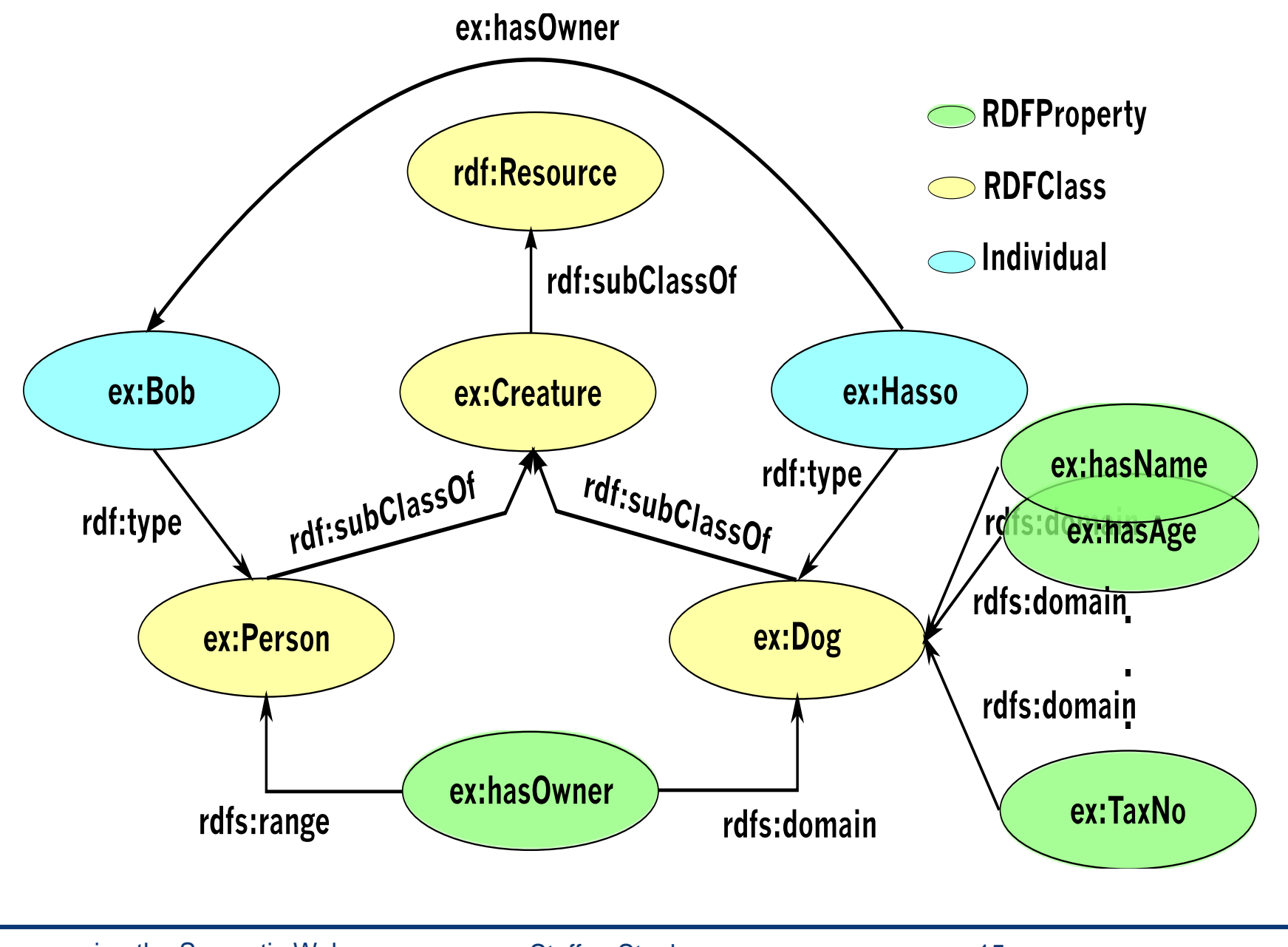

Programming the Semantic Web Steffen Staab 15

#### Programmers Tasks

- 1. Explore and understand the schema of the data source
	- Find a type that represents dogs
- 2. Align schema types with programming language type system
	- From dog RDF data type to dog data type in the host programming language
- 3. Query for instances and instantiate program data types
	- Get all dogs that have an owner

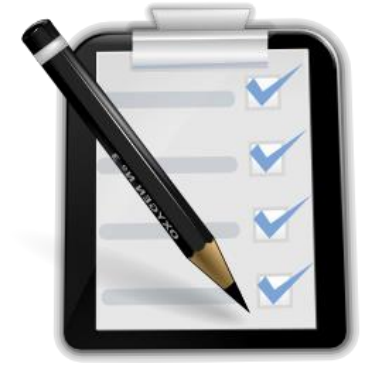

Programmers Tasks vs Our Solution: LITEQ

- 1. Explore and understand the schema of the data source
	- Find a type that represents dogs
- 2. Align schema types with programming language type system
	- From dog RDF data type to dog data type in the host programming language
- 3. Query for instances and instantiate program data types
	- Get all dogs that have an owner

1. Using NPQL (NodePathQueryLanguage) for exploration and definition

WeST

2. Type mapping rules for primitive data types

- 3. Intensional vs Extensional
	- Intensional node path evaluation provides program data types
	- Extensional node path evaluation provides instance data representations

Programming the Semantic Web Steffen Staab 17

## Use NPQL schema query language for navigation

ex:hasOwner RDFProperty rdf:Resource RDFClass  $\bigcirc$ Individual H:subClassOf ex:Creature ex:Bob ex:Hasso ex:hasName rdf:subClassOf rdf:subClassOf /pe rdf:tvpe ex:hasAge rdfs:domain ex:Person ex:Dog

rdfs:range

ex:hasOwner

- **Navigating to ex:Dog:**
- Start with rdf:Resource as universal supertype
- Use the subtype navigation operator ">"

## rdf:Resource > ex:Creature > ex:Dog

rdfs:domain

WeST

rdfs:domain

ex:TaxNo

### Using NPQL to retrieve type descriptions

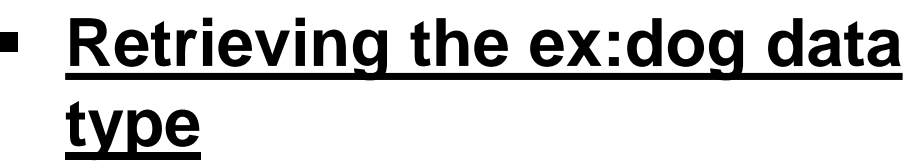

- Start with the node path from previous example
- Use the intension method to get data type description

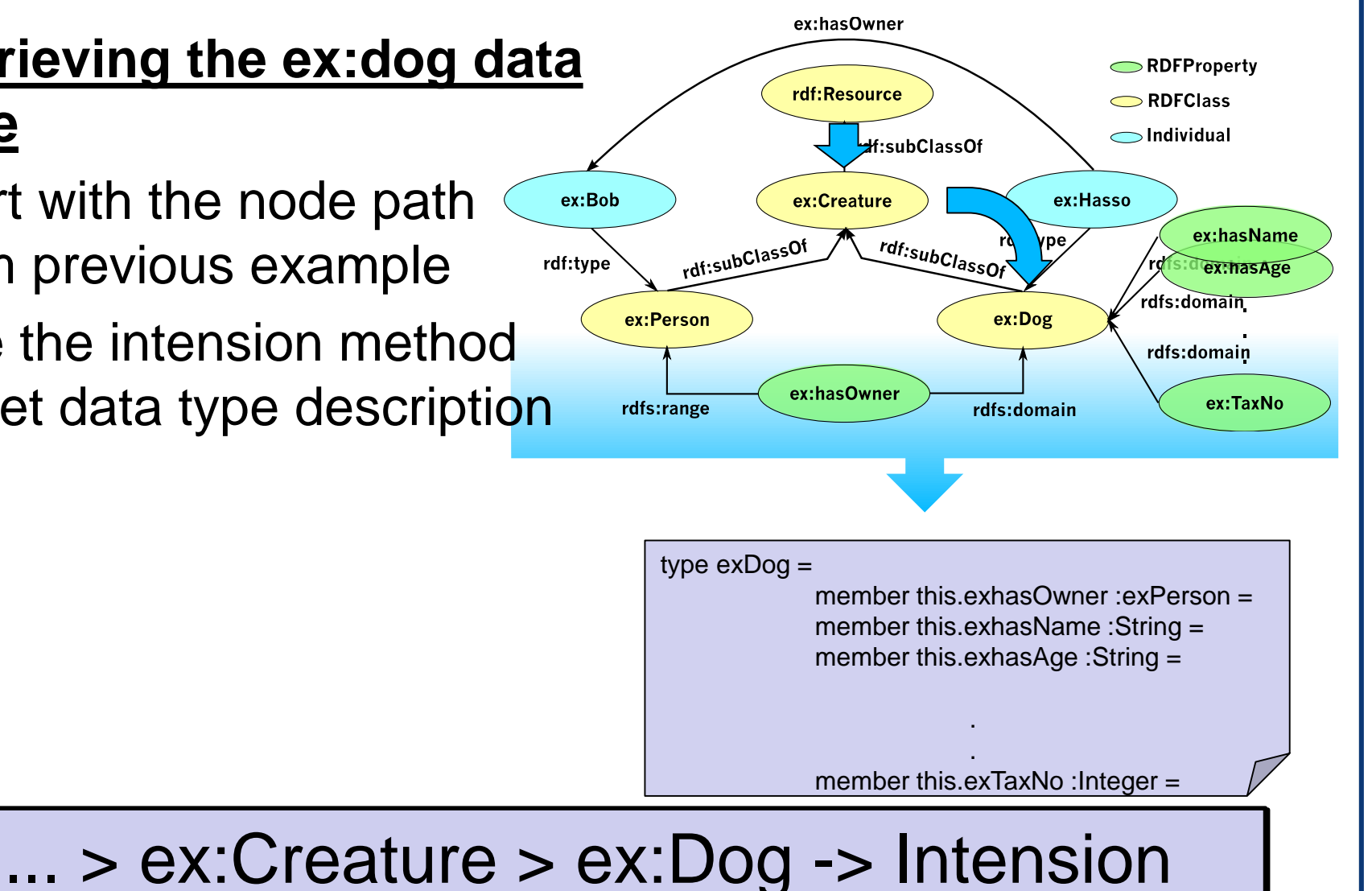

## Using NPQL to retrieve sets of typed objects

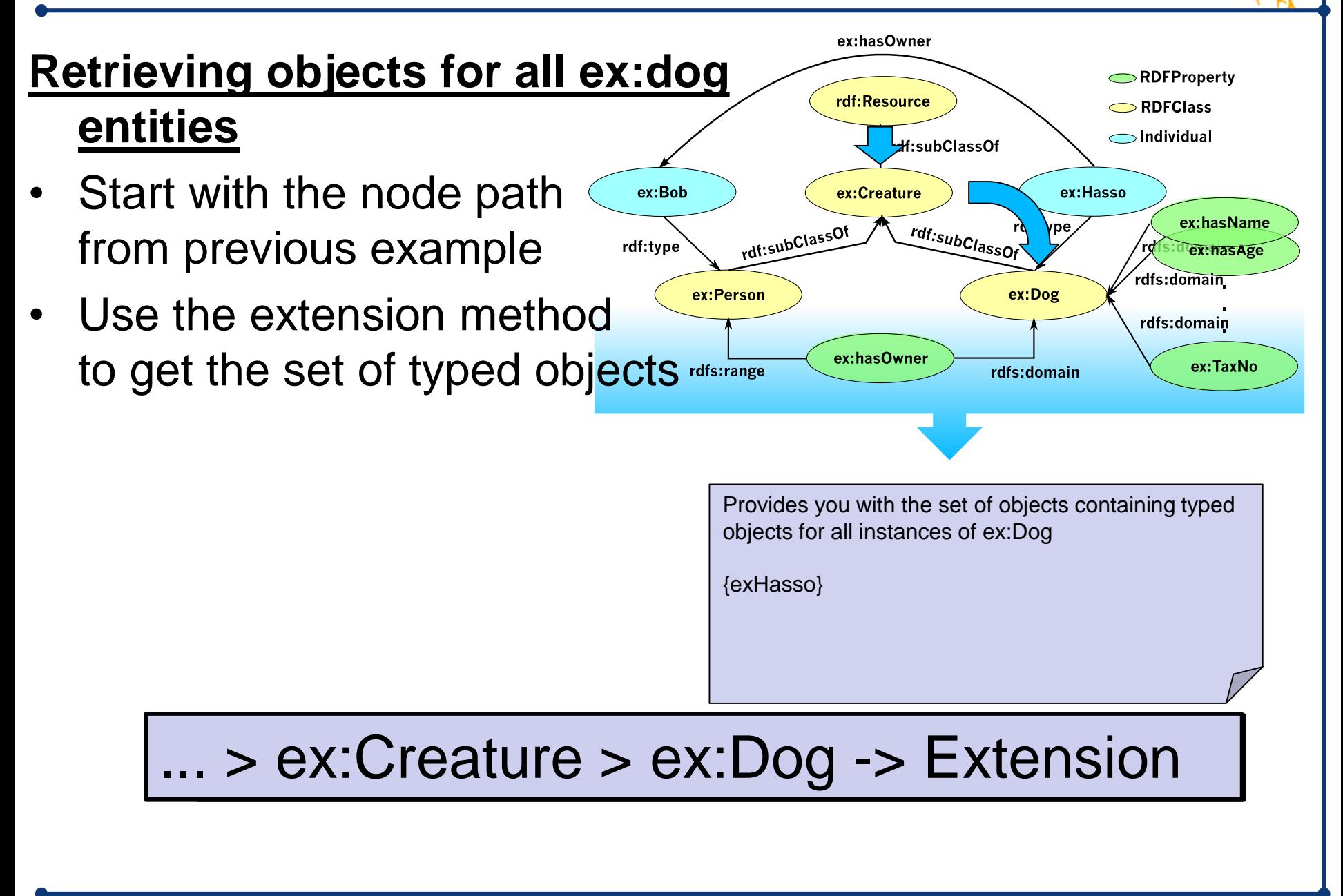

## Using NPQL to define Instances

- **Retrieve all dogs with owners**
- Use the known path to navigate to the dog type ex:Bob
- Use the property selection dittype operator "<-" to restrict the dog data type
- Restrict dog data type to dogs with ex:hasOwner property
- Use the extension method to retrieve all dog instances with an owner

## ... > ex:Dog <- ex:hasOwner -> Extension

ex:Hasso object

ex:hasOwner

rdf:Resource

ex:Creature

ex:hasOwner

rdf:subClassOf

ex:Person

rdfs:range

**H:subClassOf** 

rdf:subClassOf

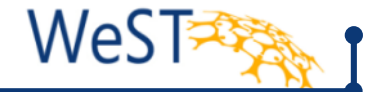

ex:hasName

ex:hasAge

ex:TaxNo

**Nfs:domain** 

Afs:domain

RDFProperty

RDFClass  $\bigcirc$ Individual

ex:Hasso

ex:Dog

rdfs:domain

- Line 5: define a datacontext object
- Line 6: Use the datacontext object to define pet data type •Navigate to pet
	- •Choose ex:hasOwner property

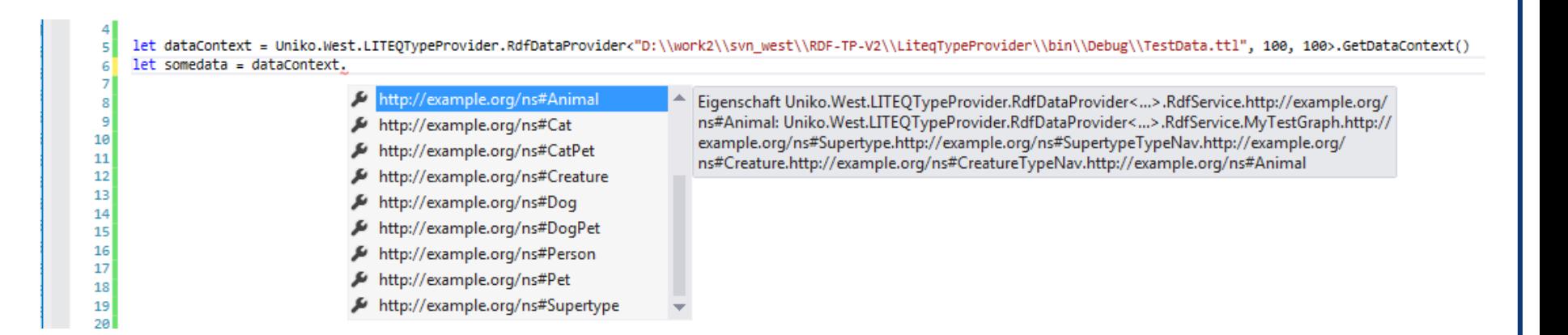

- Line 5: define a datacontext object
- Line 6: Use the datacontext object to define pet data type •Navigate to pet
	- •Choose ex:hasOwner property

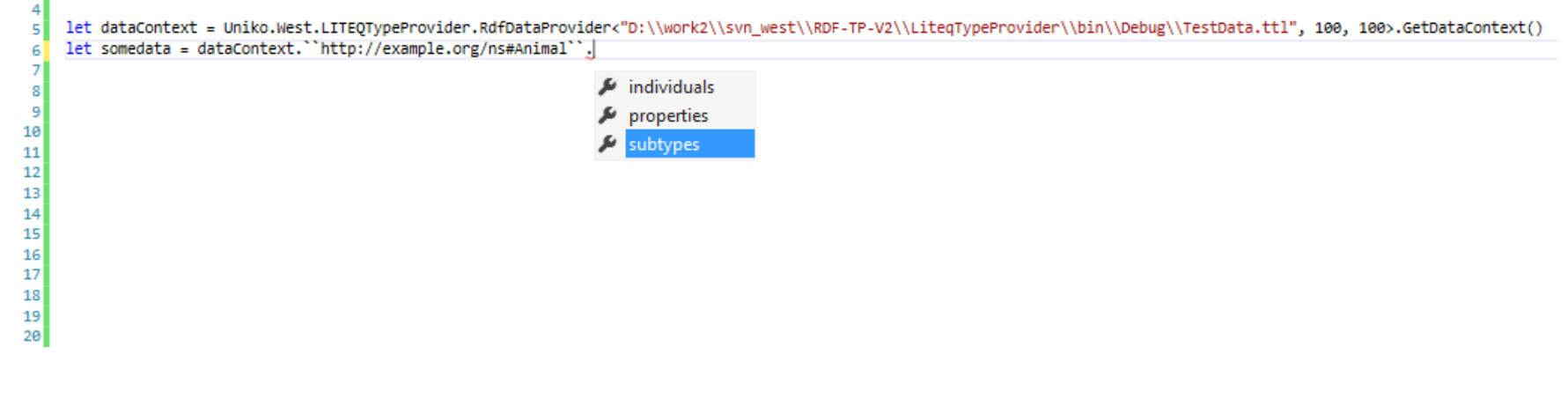

- Line 5: define a datacontext object
- Line 6: Use the datacontext object to define pet data type •Navigate to pet
	- •Choose ex:hasOwner property

let dataContext = Uniko.West.LITEQTypeProvider.RdfDataProvider<"D:\\work2\\svn\_west\\RDF-TP-V2\\LiteqTypeProvider\\bin\\Debug\\TestData.ttl", 100, 100>.GetDataContext() let somedata = dataContext."http://example.org/ns#Animal".subtypes.

- http://example.org/ns#Cat
- A http://example.org/ns#Dog
- http://example.org/ns#Pet

6

8

9 10

- Line 5: define a datacontext object
- Line 6: Use the datacontext object to define pet data type •Navigate to pet
	- •Choose ex:hasOwner property

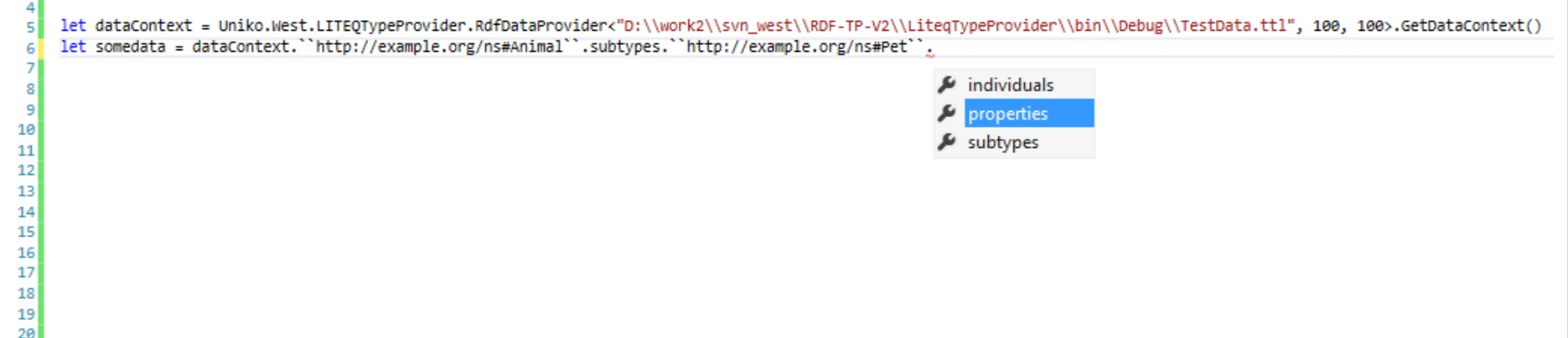

WeS<sup>-</sup>

- Line 5: define a datacontext object
- Line 6: Use the datacontext object to define pet data type •Navigate to pet
	- •Choose ex:hasOwner property

let dataContext = Uniko.West.LITEQTypeProvider.RdfDataProvider<"D:\\work2\\svn\_west\\RDF-TP-V2\\LiteqTypeProvider\\bin\\Debug\\TestData.ttl", 100, 100>.GetDataContext() let somedata = dataContext."http://example.org/ns#Animal".subtypes."http://example.org/ns#Pet".properties.

- http://example.org/ns#hasAge
- http://example.org/ns#hasName

WeS

http://example.org/ns#hasOwner

10

• The intensional semantic of LITEQ node paths supports data type definition in the host programming language

type dog =rdfResource > exCreature >  $exDog \rightarrow$  Intension

Intensional semantics: type exDog= inherit exCreature hasOwner : exPerson

Using LITEQ to define types

• The extensional semantic of LITEQ node paths supports query and retrieval of sets of typed objects

let dogs =rdfResource > exCreature >  $exDog \rightarrow Extension$ 

Extensional semantics: {ex:Hasso,…}

WeS<sup>-</sup>

- LITEQ data types in the host programming language can be used to define type condidtions, e.g. in method heads
- LITEQ data types are generated in a pre-compile step, they behave like manually implemented types
- compile-time and run-time type-checking is supported

let payTax(dogWithOwner : exDog←hasOwner) = …

Type conditions for function (method) arguments

۱۸۱۵۲

WeS

Scenario:

- Get all dogs
- Iterate over the set of dogs
- Call paytax method for all dogs with owners

```
let dogs = rdfResource > exCreature > exDog \rightarrow Extensionlet payTax(dogWithOwner : exDog←hasOwner) = … 
for dog in dogs do
match dog with
: ? exDog \leftarrow hasOwner as dogWithOwner -> payTax dog
 \_ -> ()
```
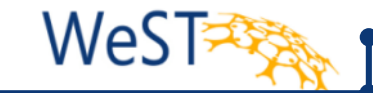

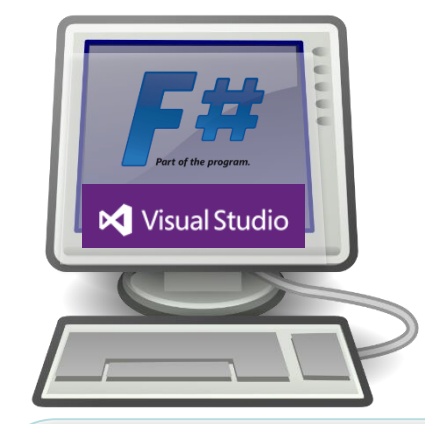

- LiteQ Language integrated types, extensions and queries for RDF graphs
	- ◆ Exploring
	- Programming, Typing

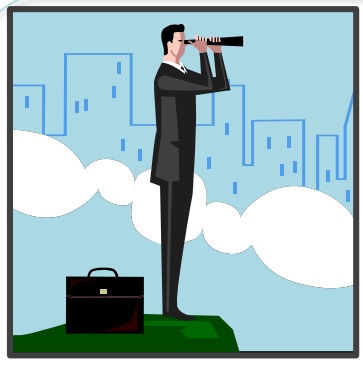

- SchemEX
	- Where do I find relevant data?
	- Efficient construction of a schema-level index

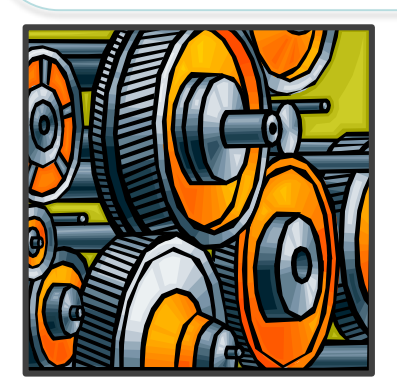

- **Application** 
	- LODatio: Search the LOD cloud
	- Active user support

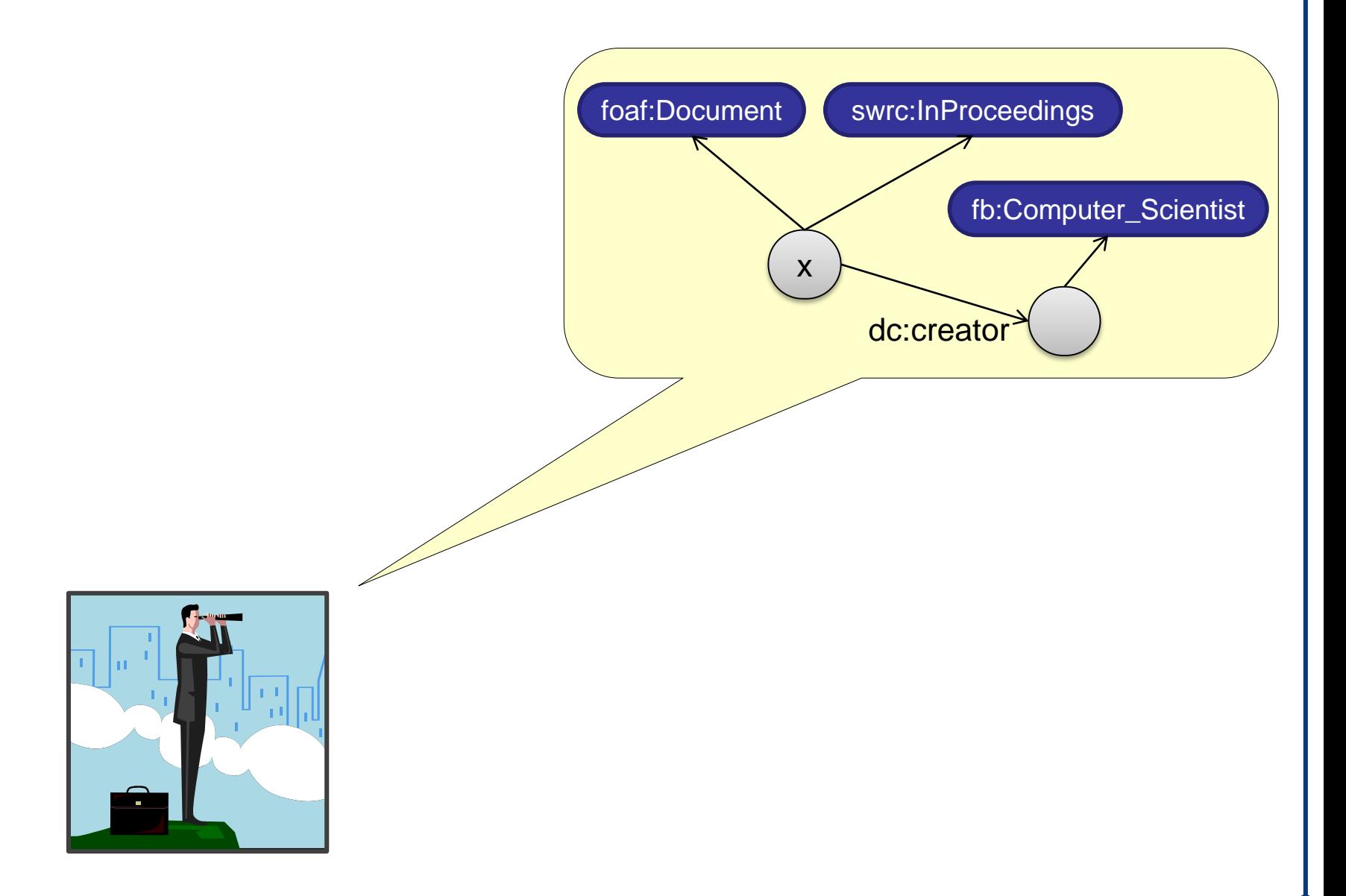

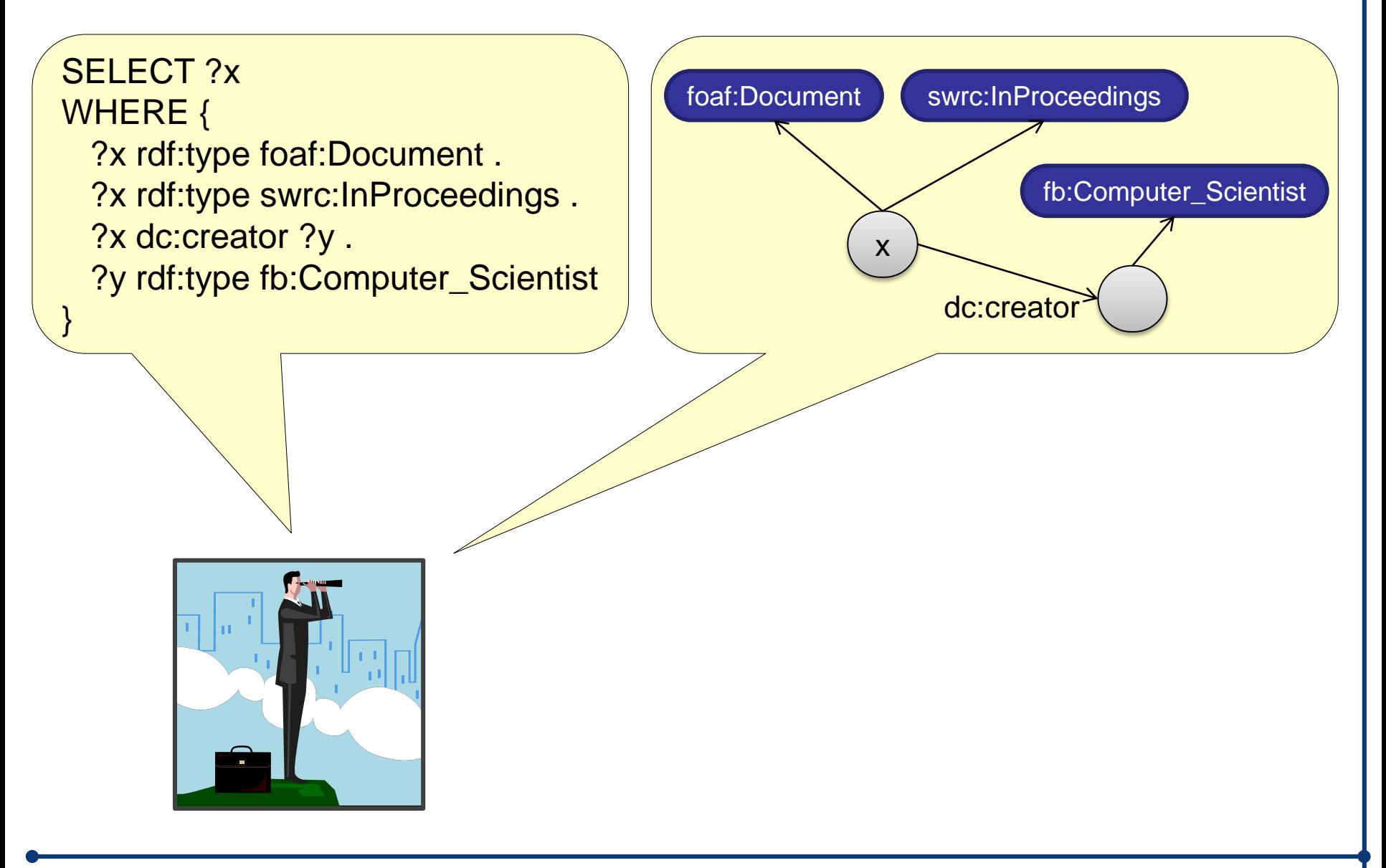

SELECT ?x WHERE { ?x rdf:type foaf:Document . ?x rdf:type swrc:InProceedings . ?x dc:creator ?y. ?y rdf:type fb:Computer\_Scientist }

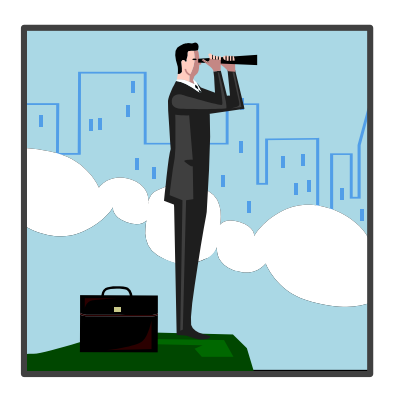

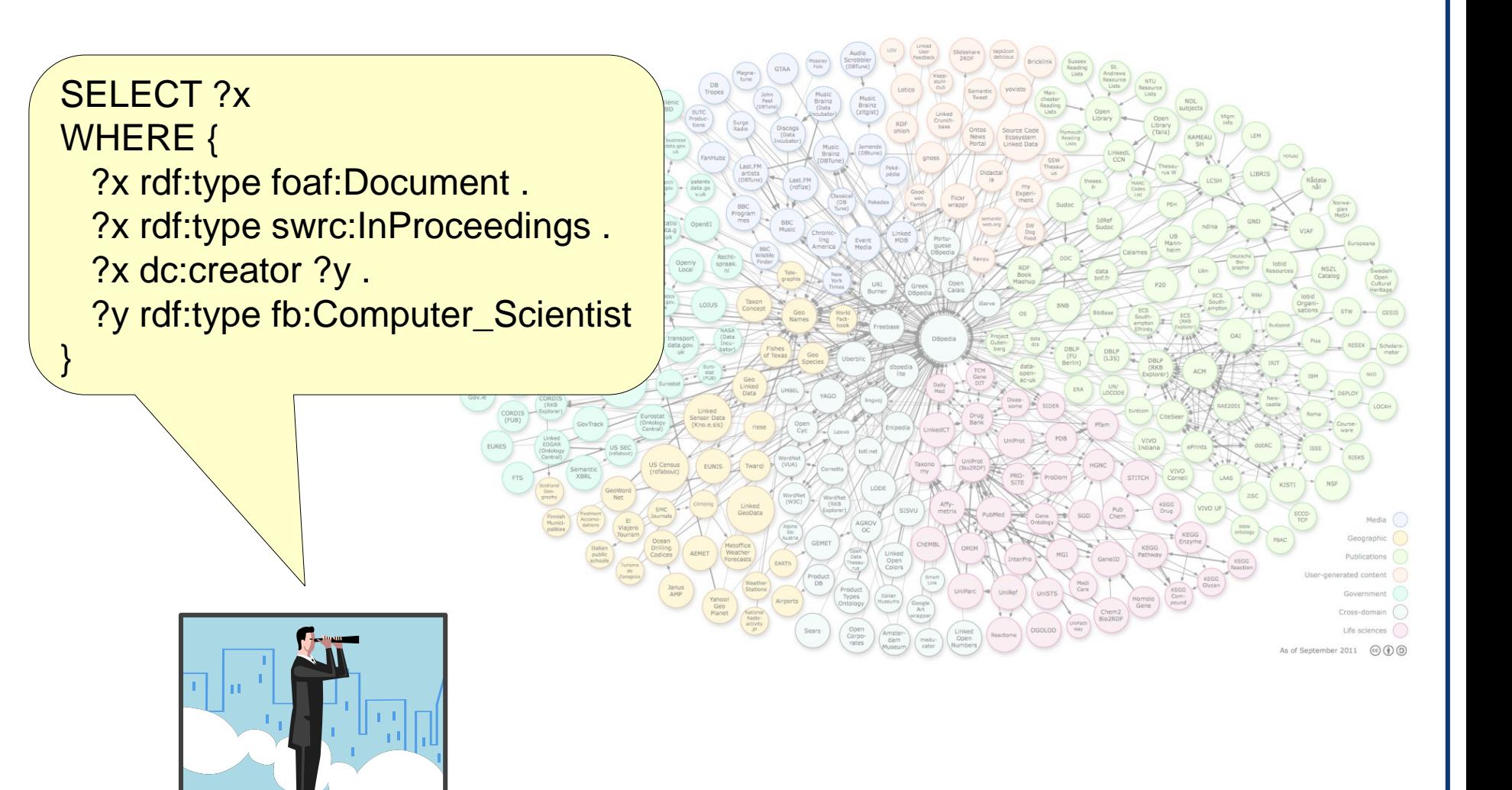

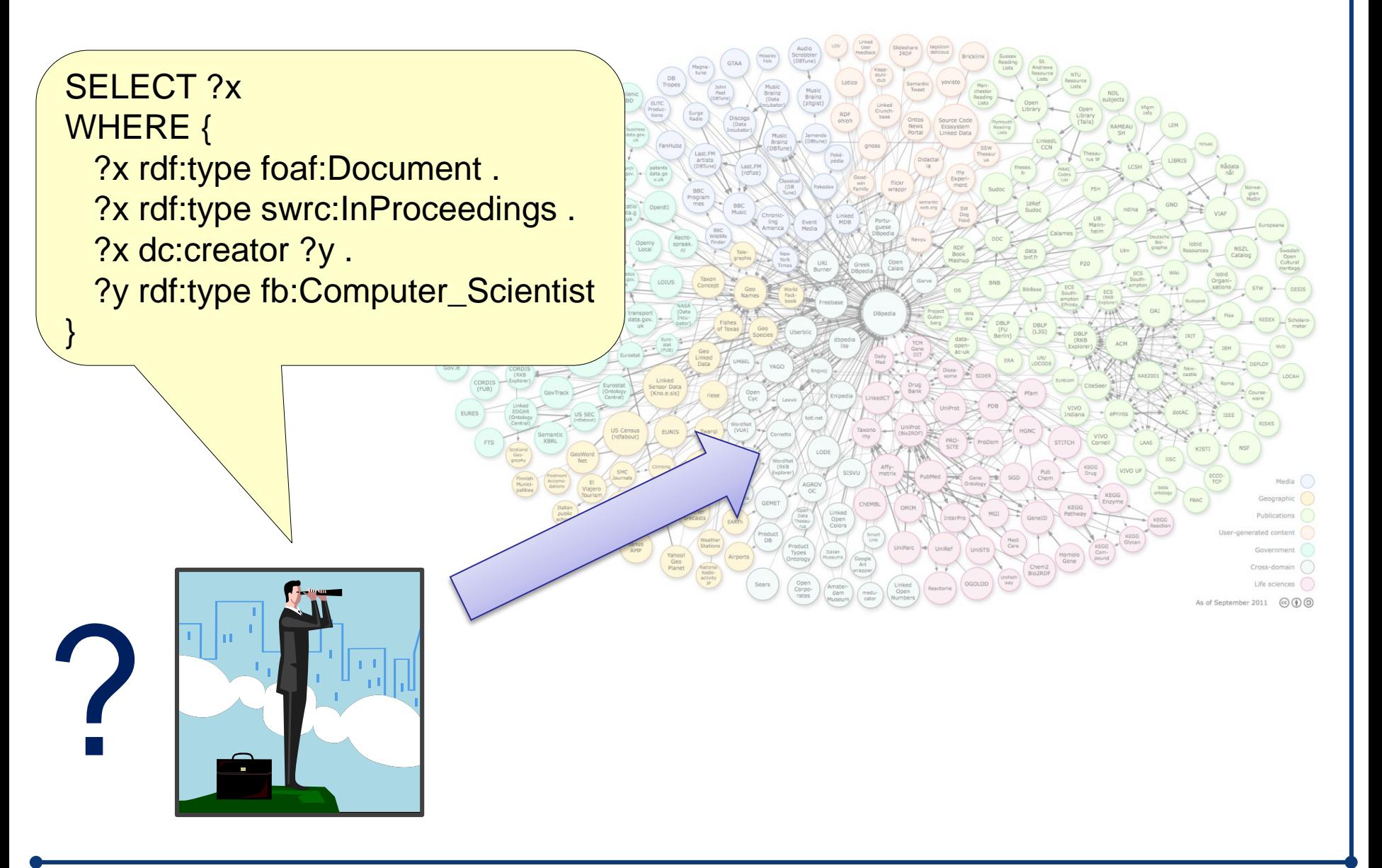
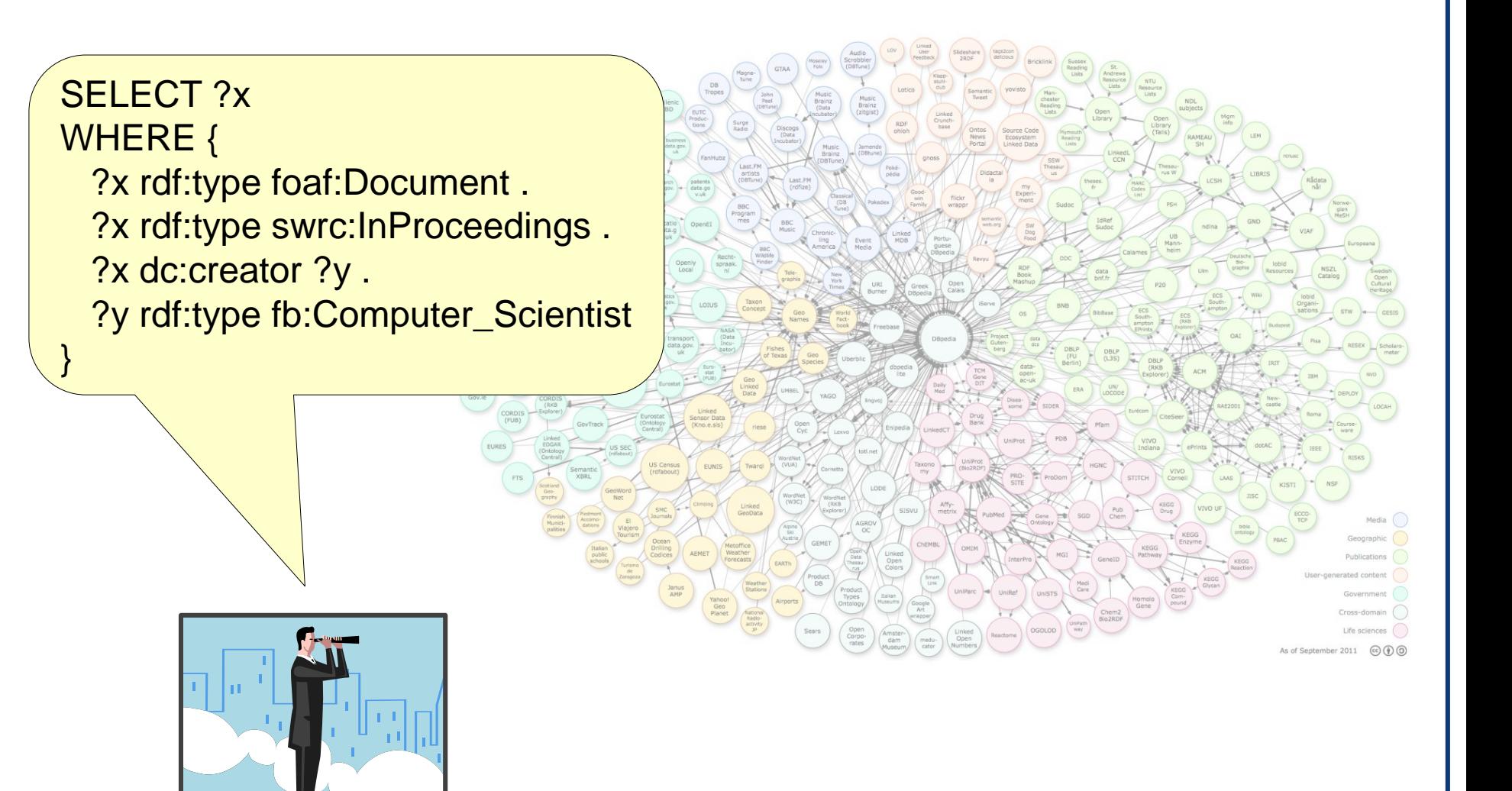

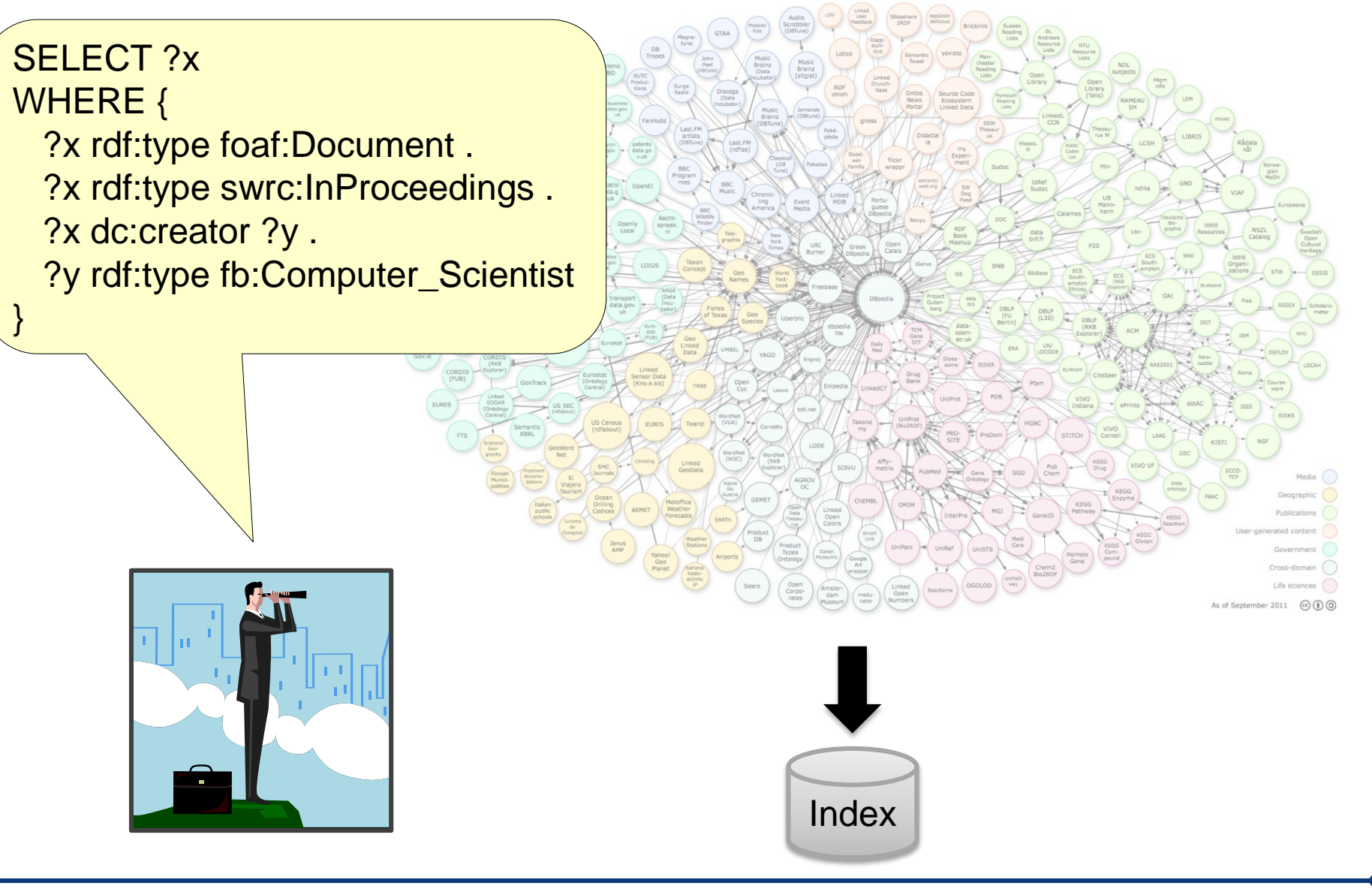

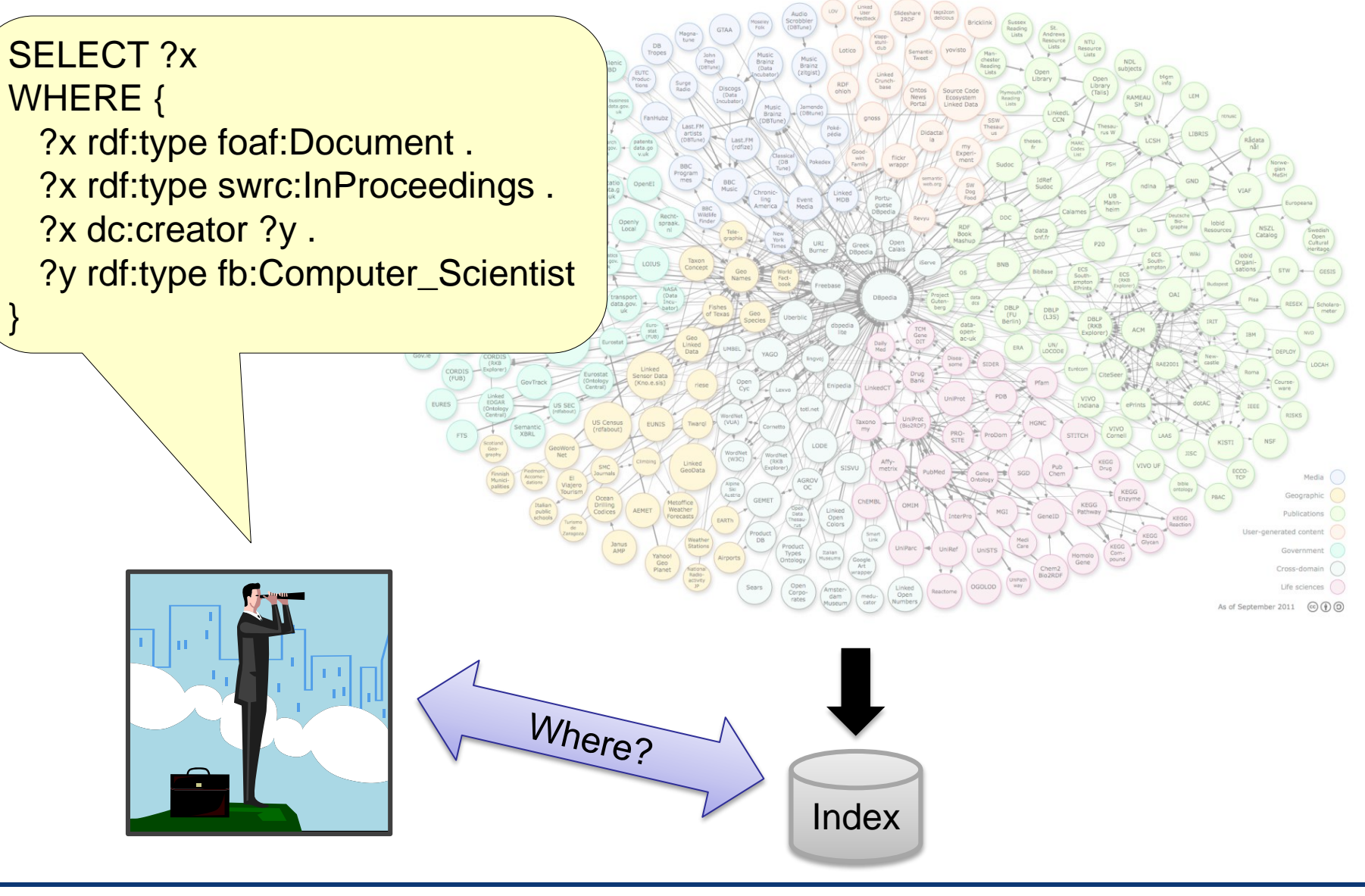

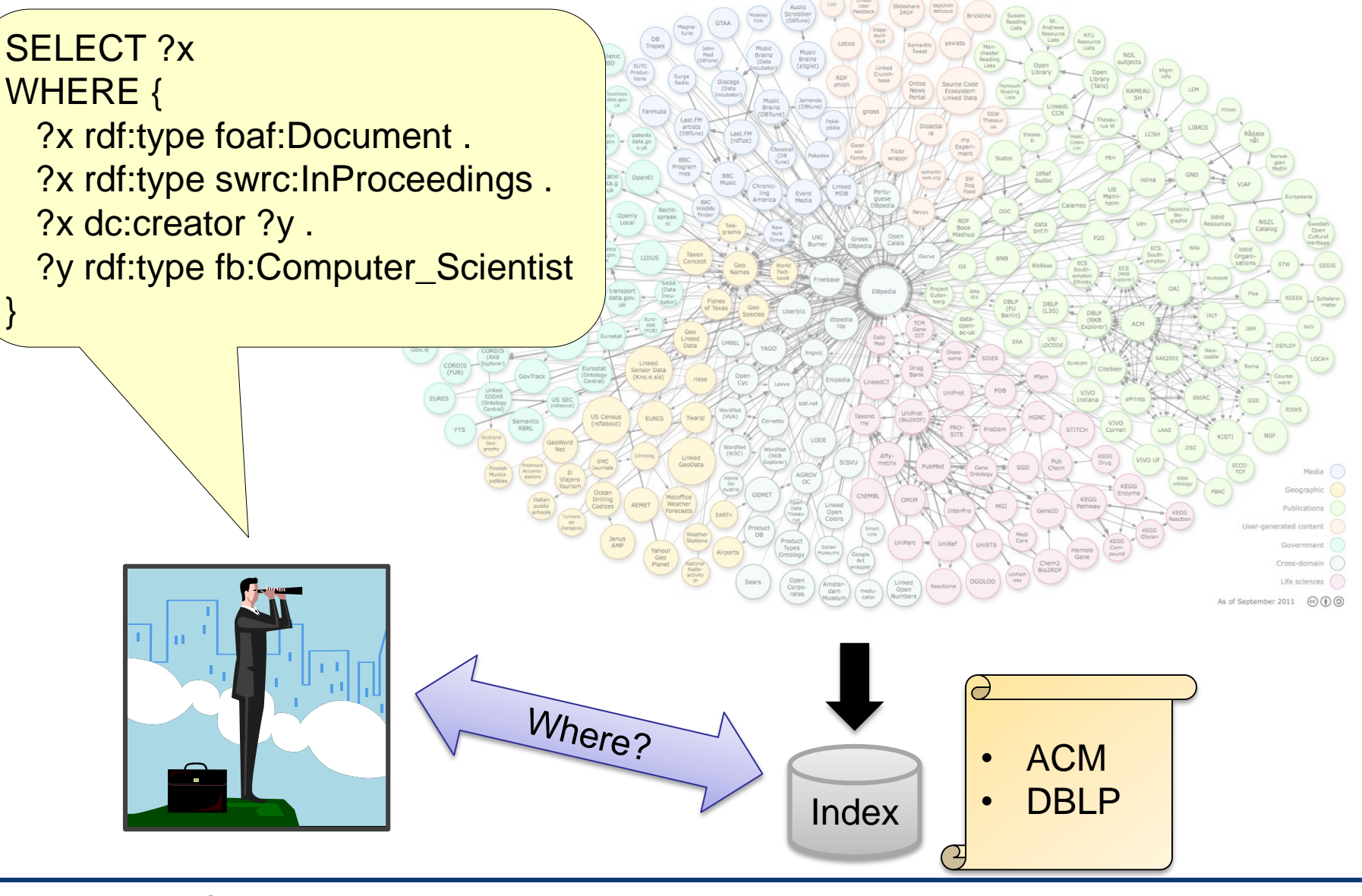

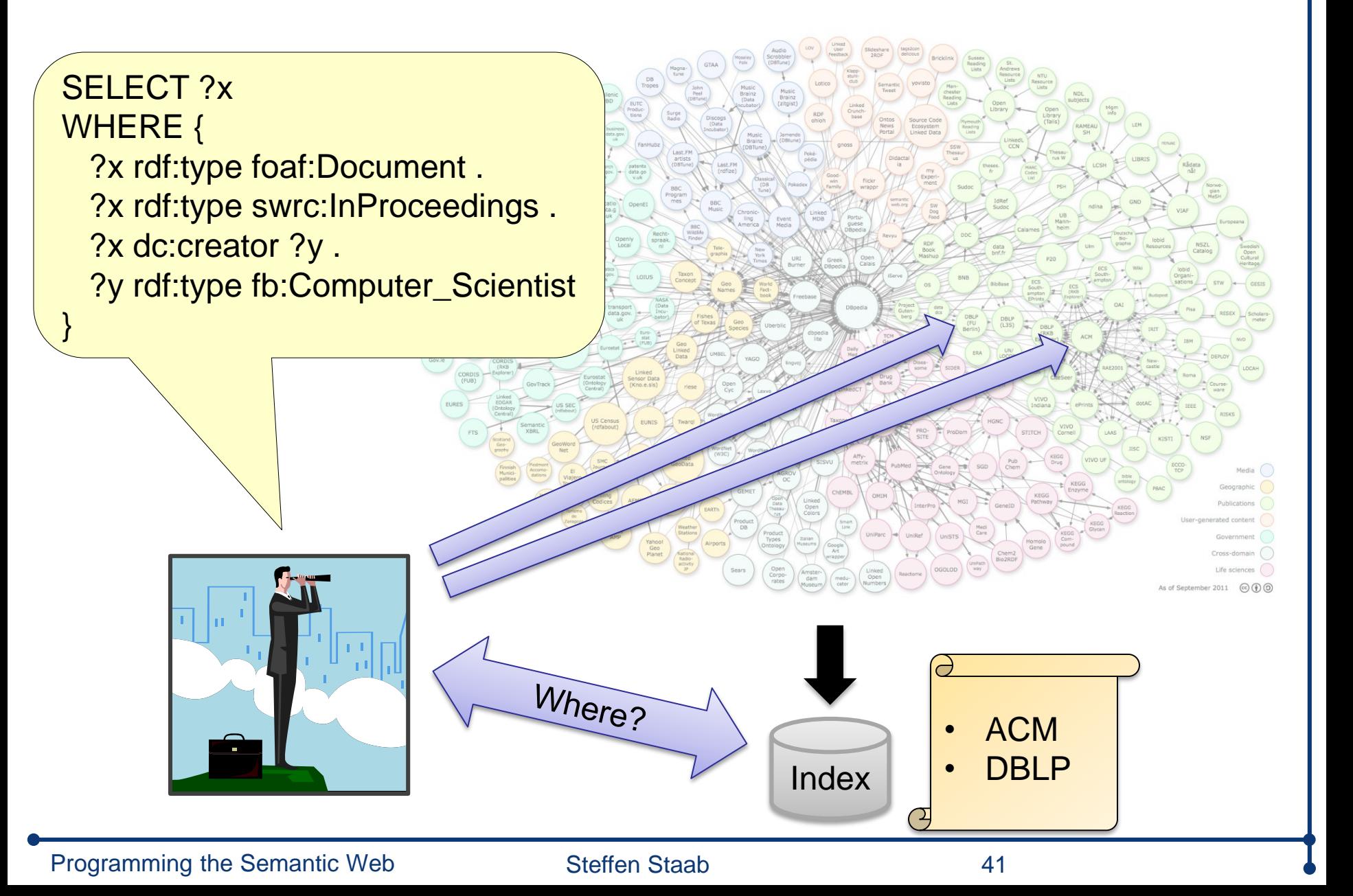

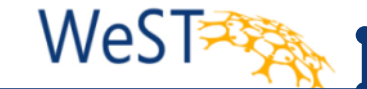

**Schema information on LOD** 

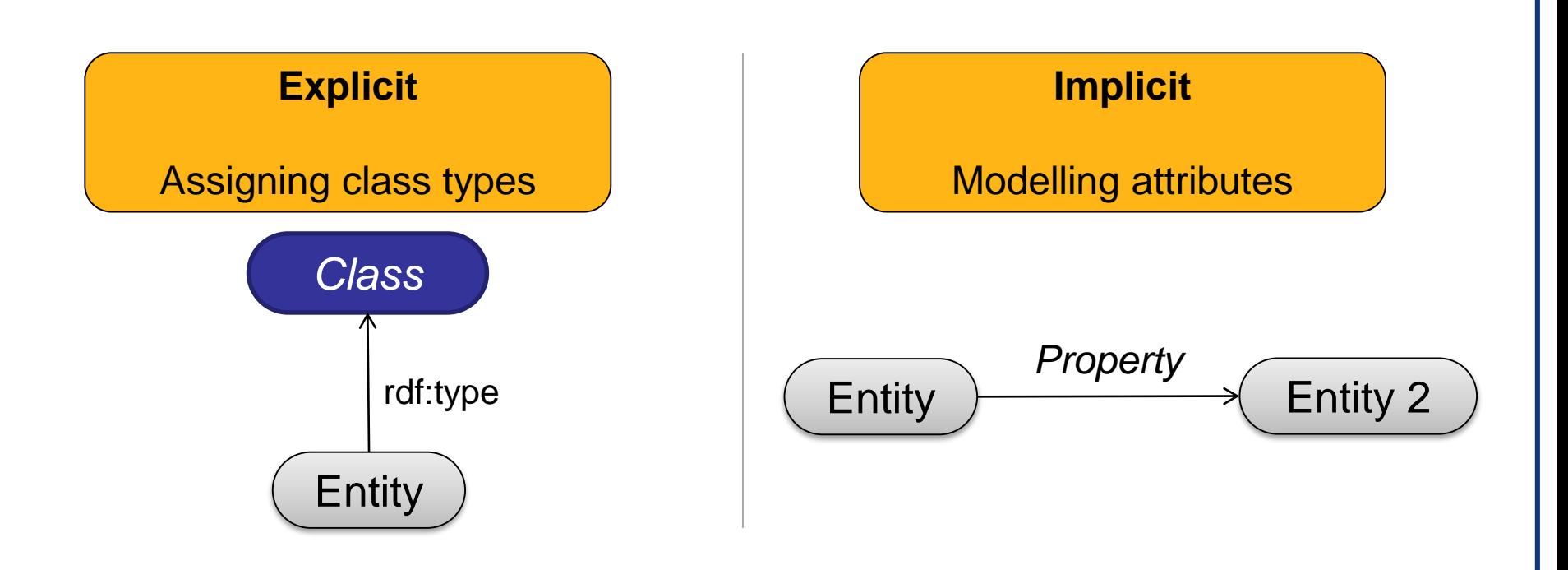

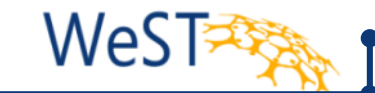

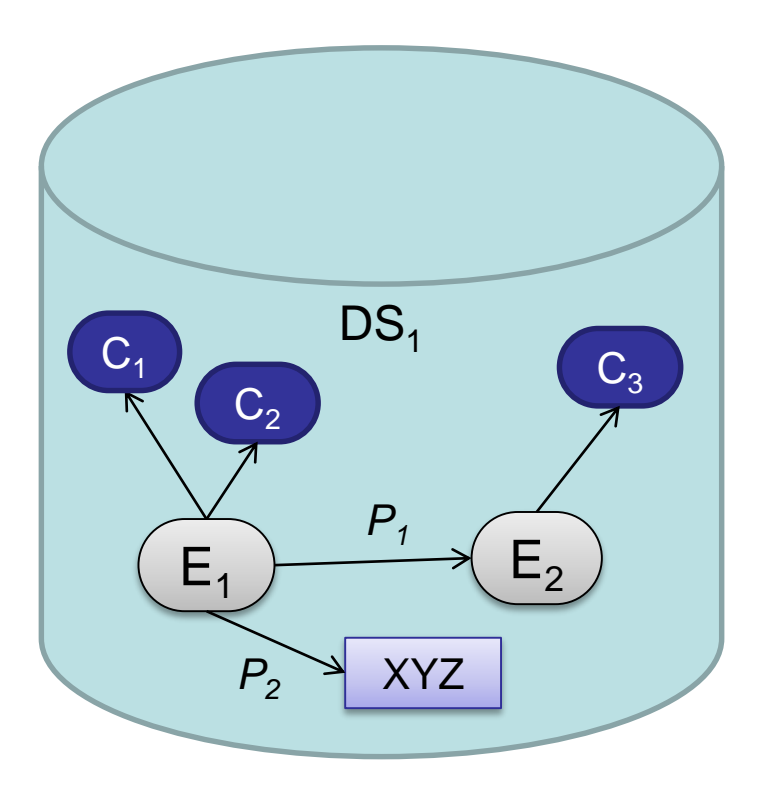

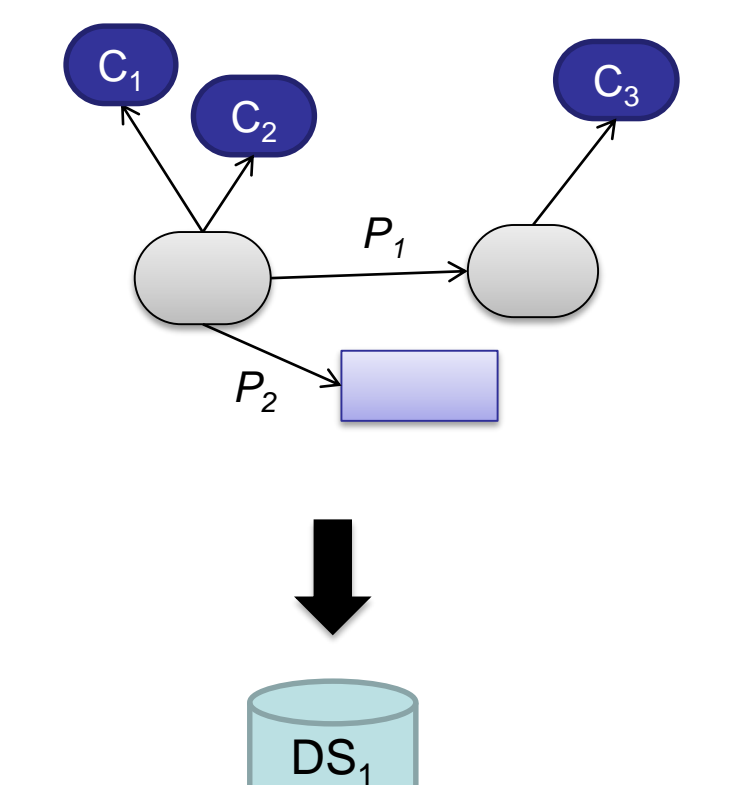

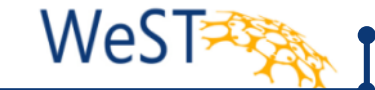

**Entities with the same** *Set* **of types** 

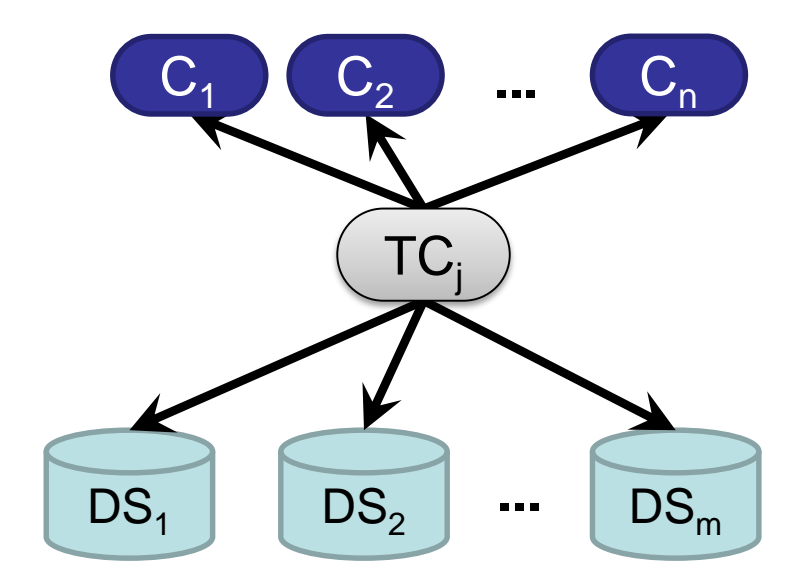

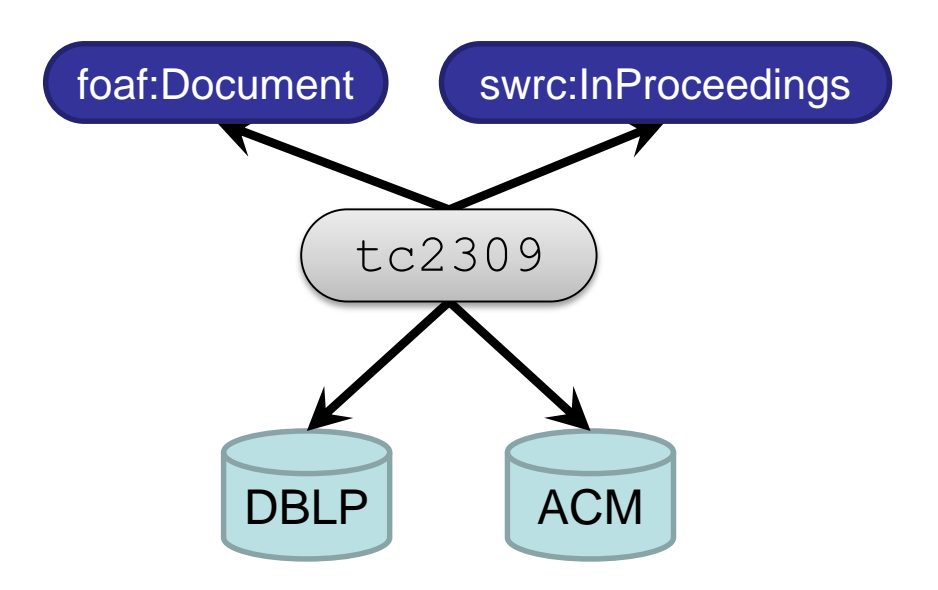

**WeSTER** 

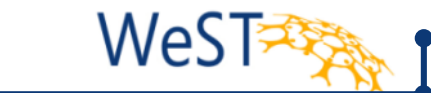

- **Entities are equivalent, if they refer with the same** attributes to equivalent entities
- **Restriction: 1-Bi-Simulation**

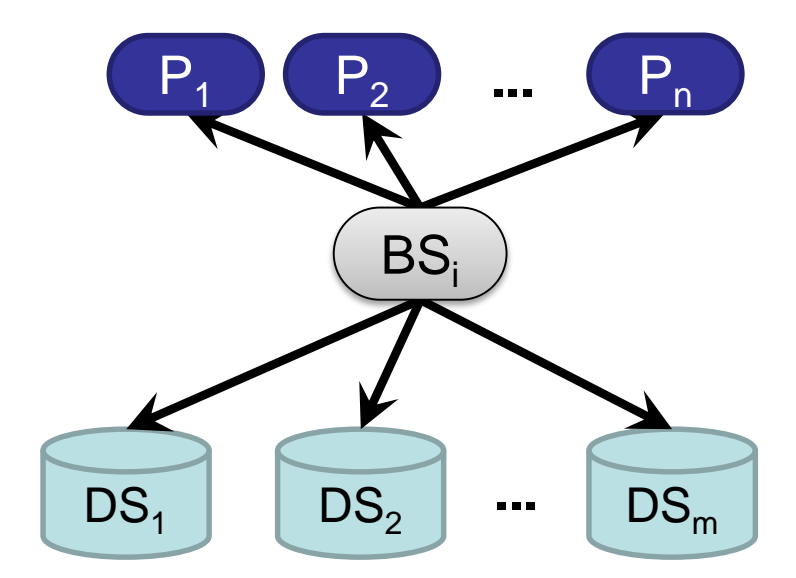

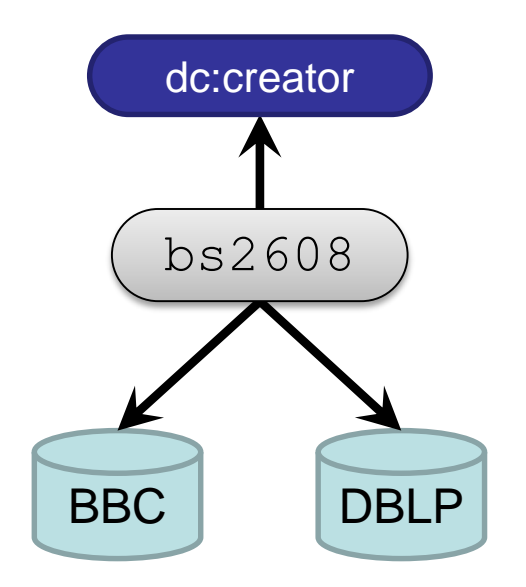

**WeSTER** 

SchemEX: Combination TC and Bi-Simulation

- WeST
- Partition of TC based on 1-Bi-Simulation with restrictions on the destination TC

■ Partition of TC based on 1-Bi-Simulation with restrictions on the destination TC

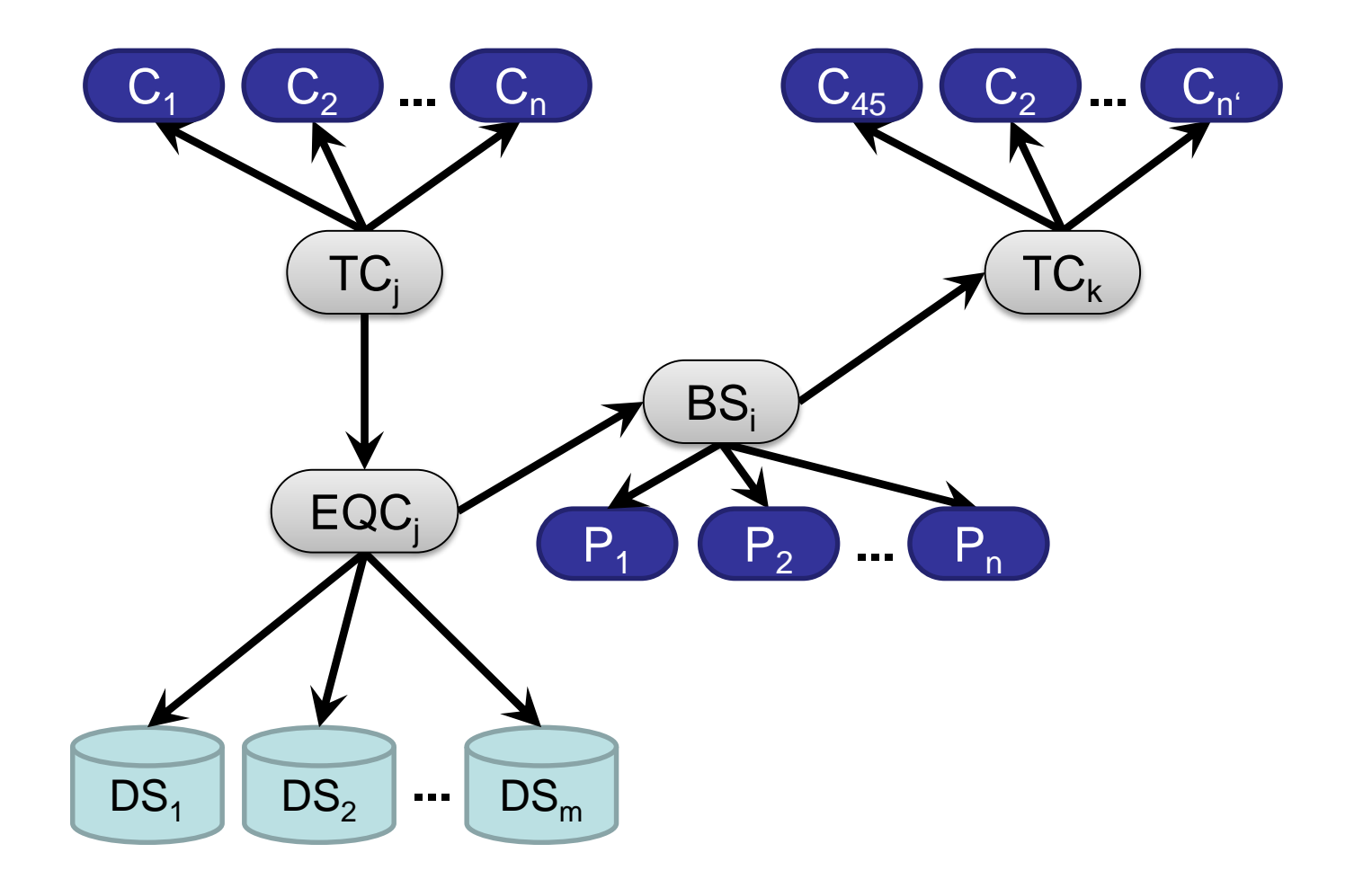

■ Partition of TC based on 1-Bi-Simulation with restrictions on the destination TC

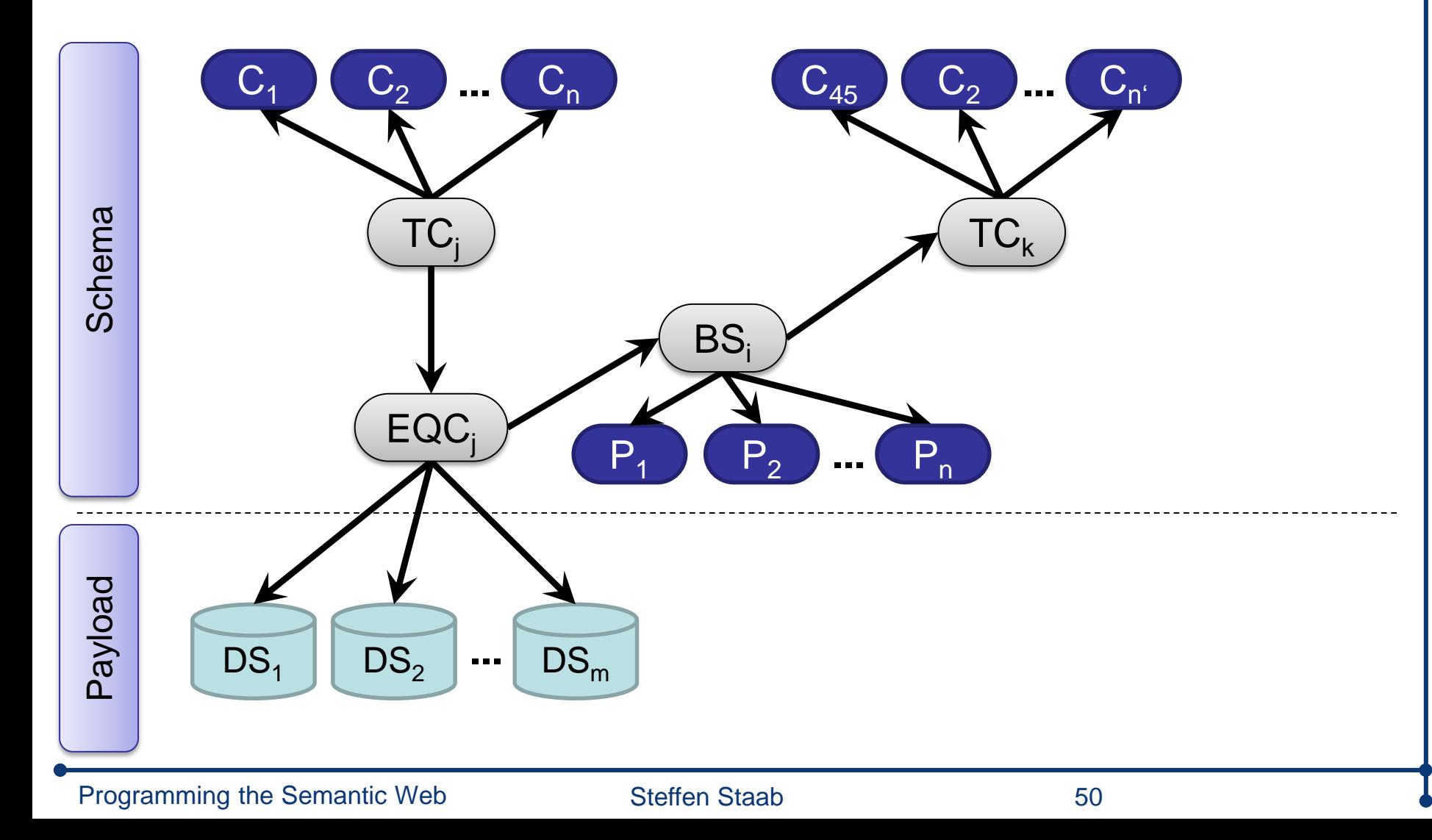

■ Partition of TC based on 1-Bi-Simulation with restrictions on the destination TC

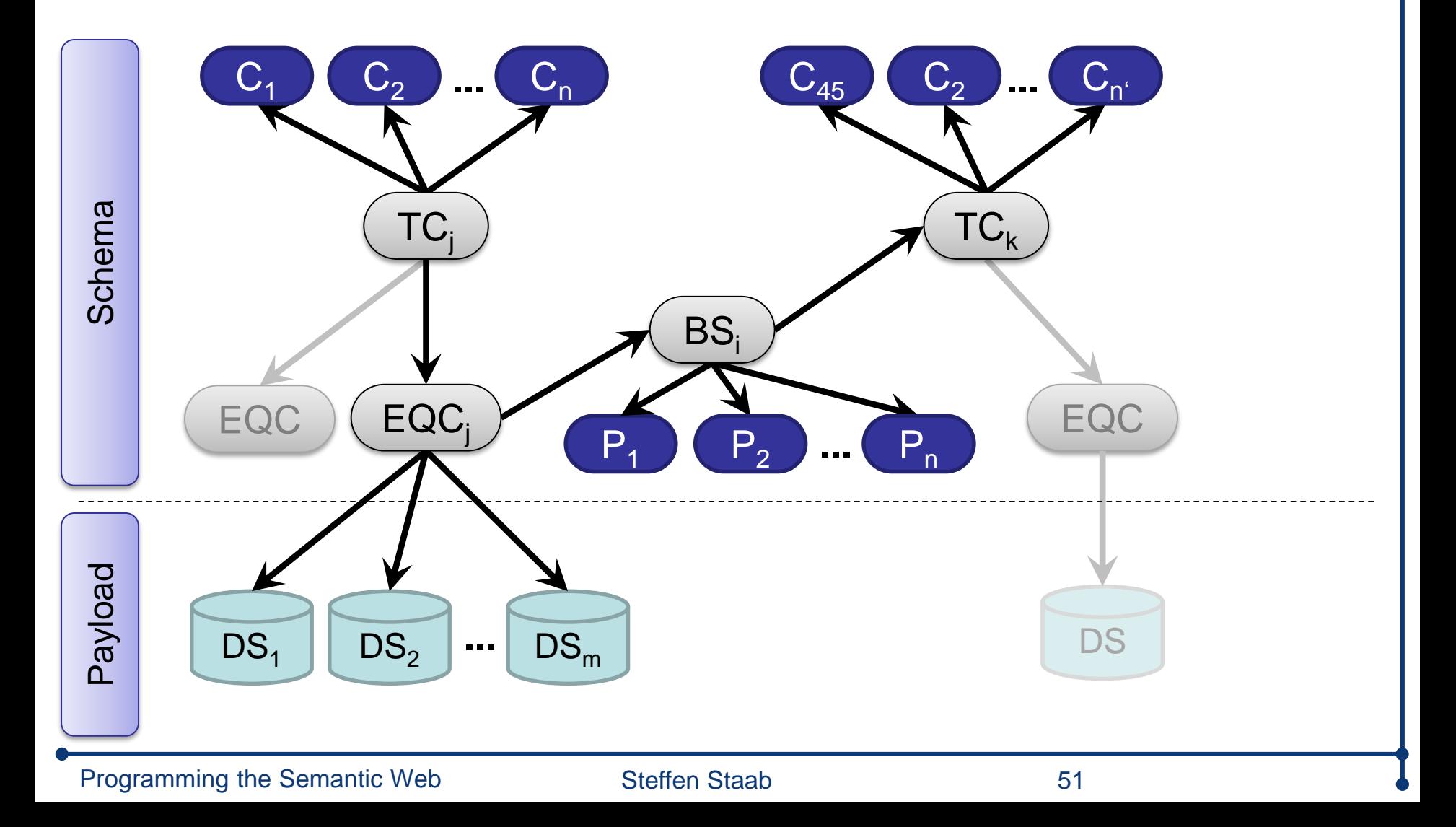

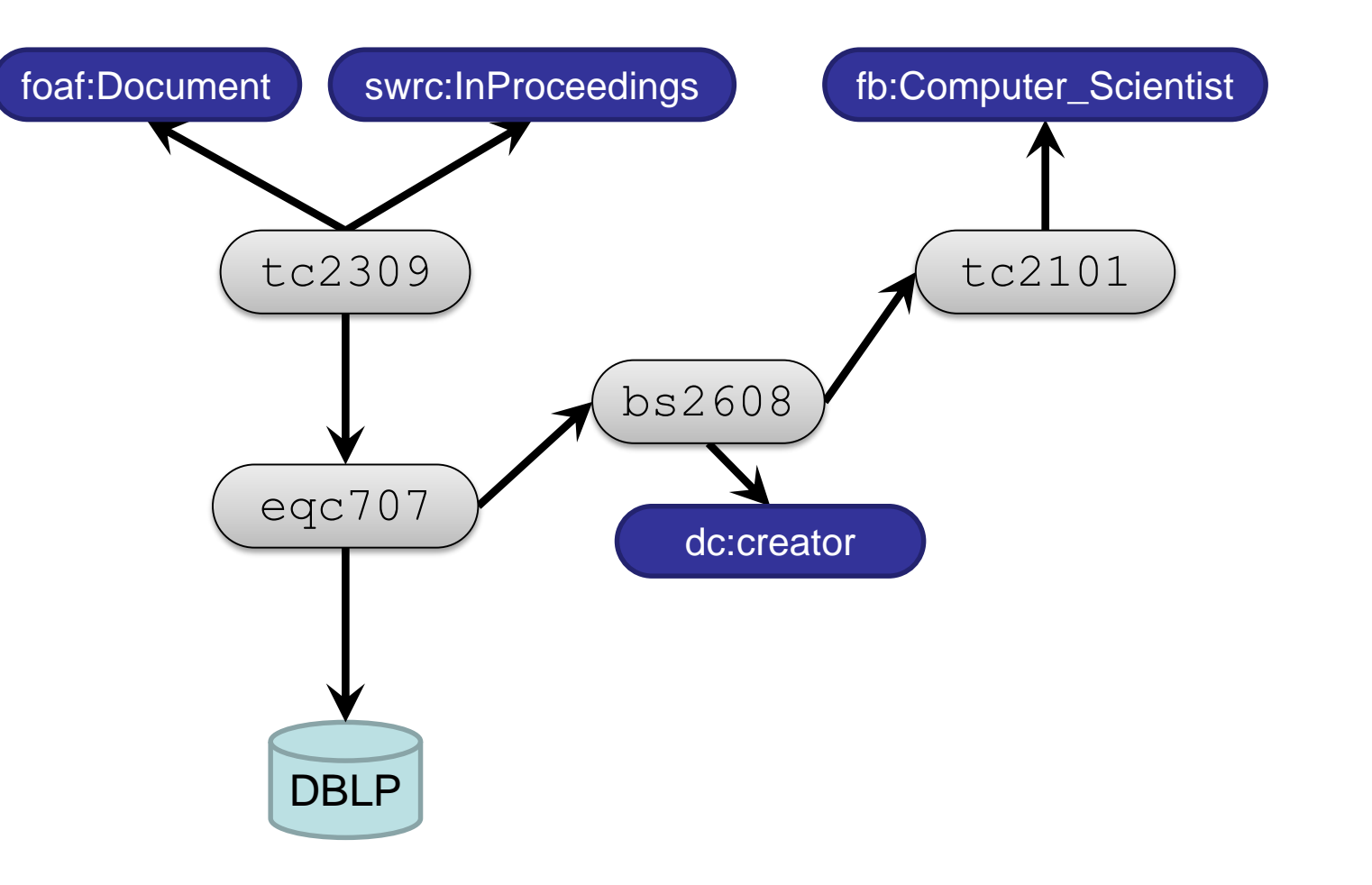

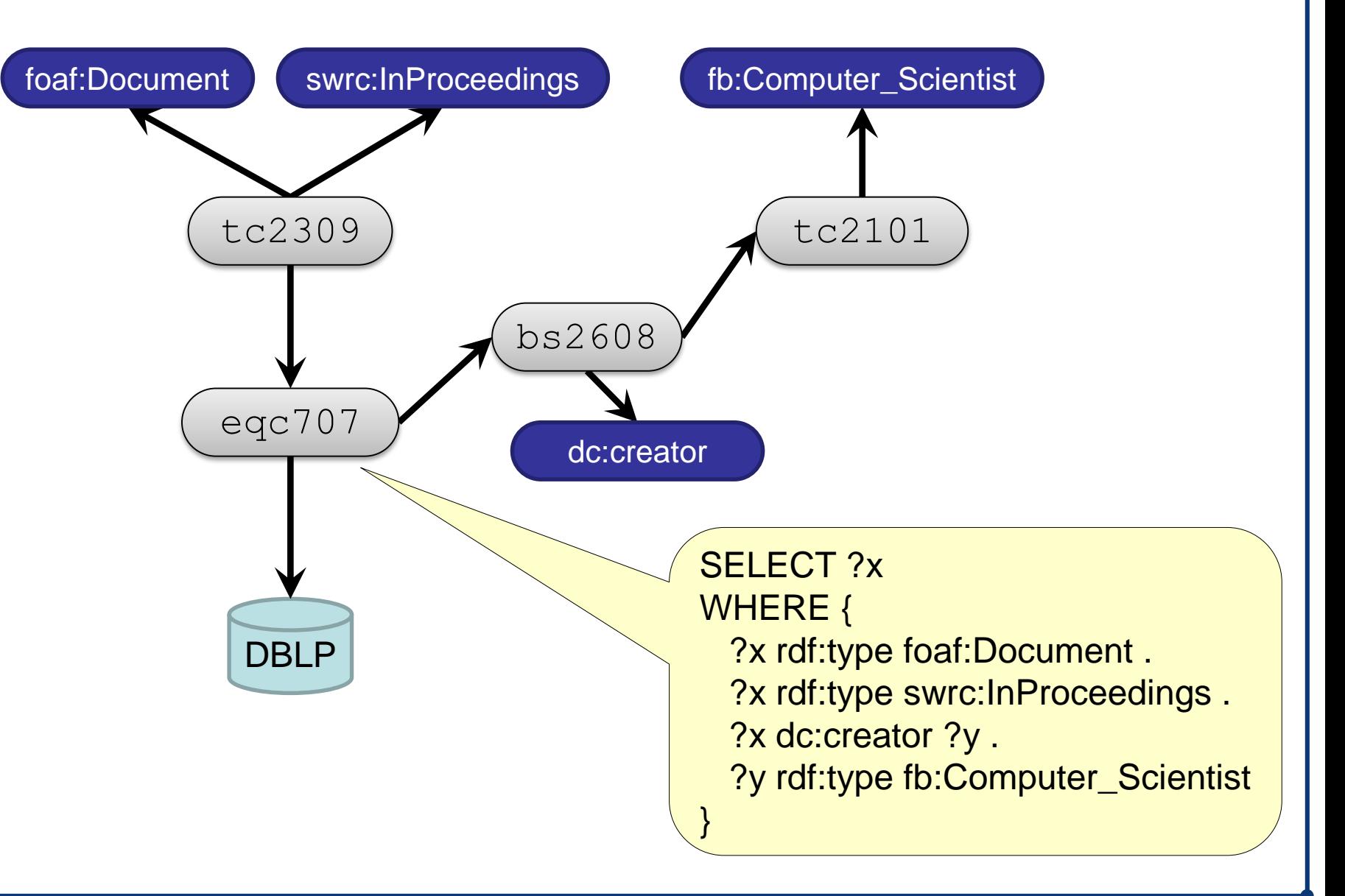

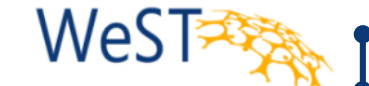

**Precise computation: Brute-Force** 

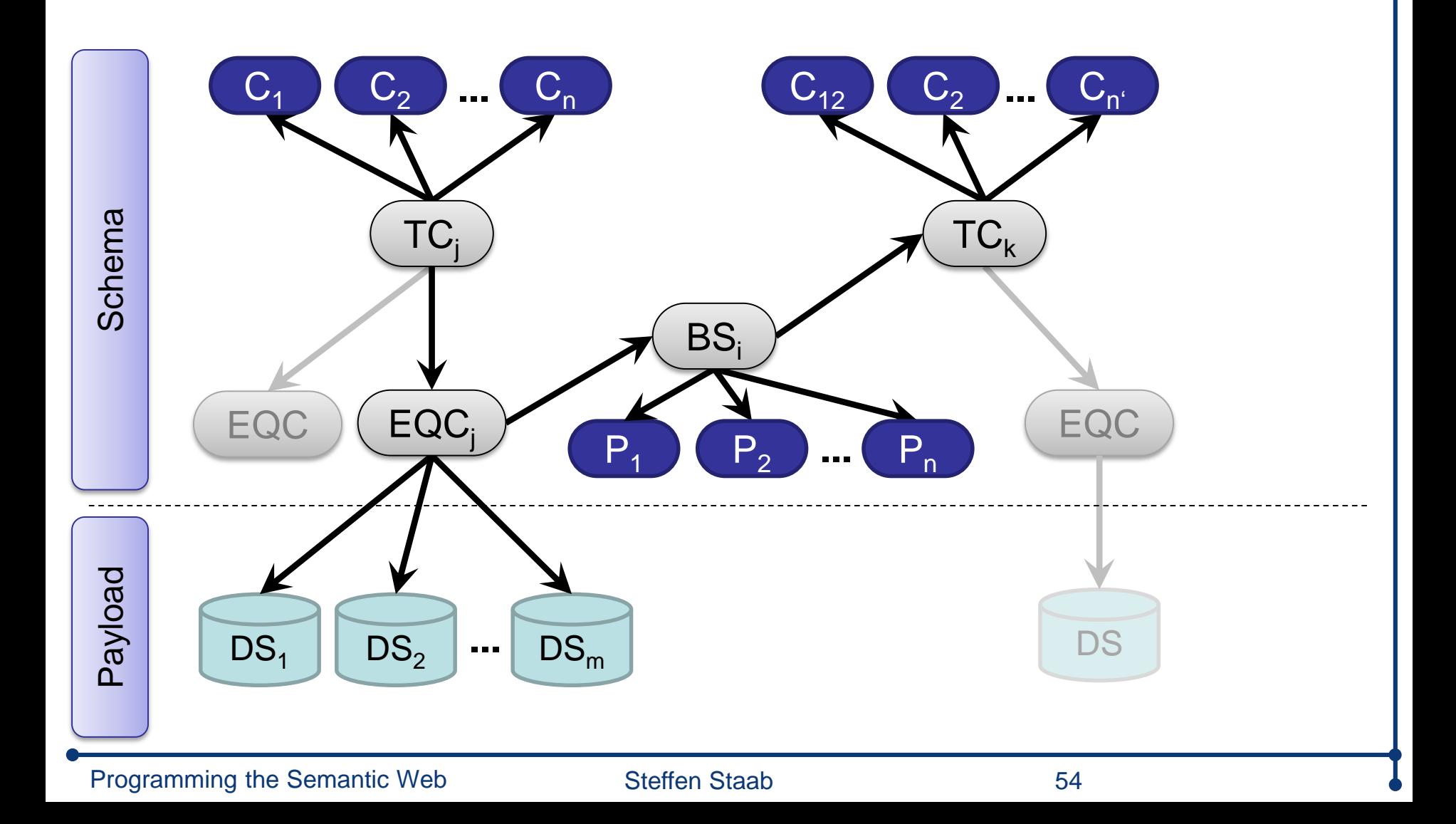

**Precise computation: Brute-Force** 

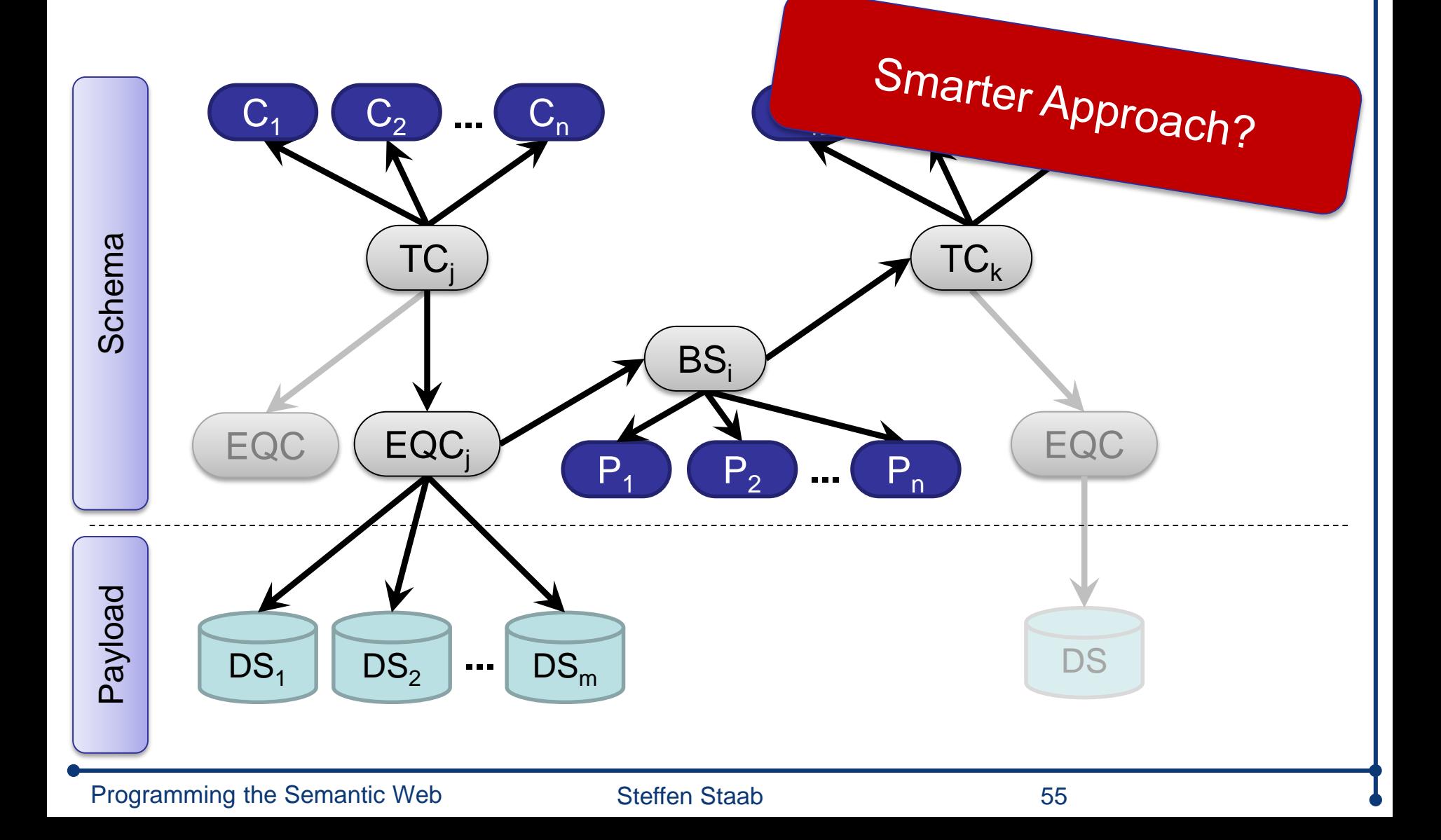

LOD Crawler: Stream of n-Quads (triple + data source)

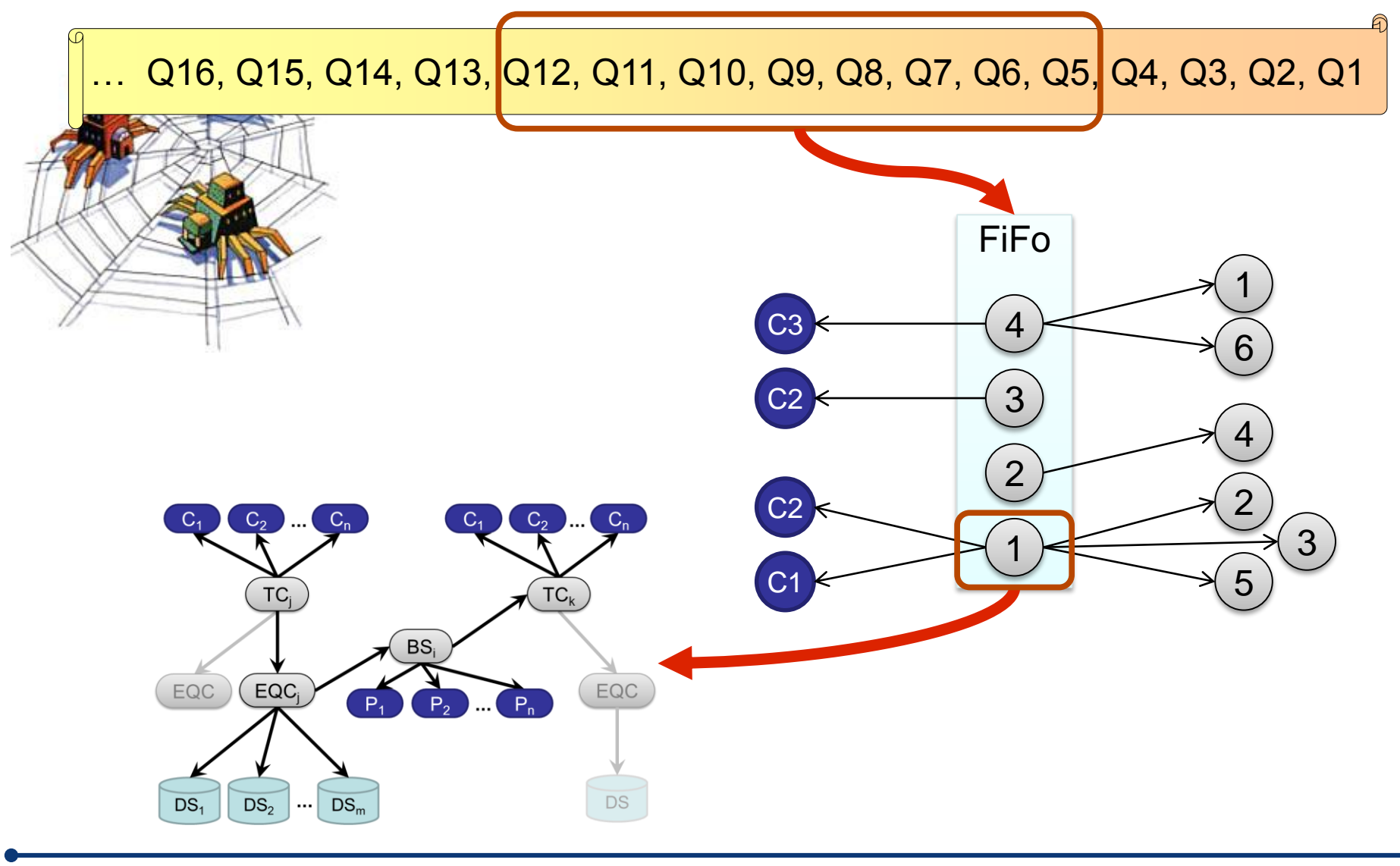

Programming the Semantic Web Steffen Staab 56

- **Stream-based computation vs. brute force** 
	- Data set of 11 Mio. tripel

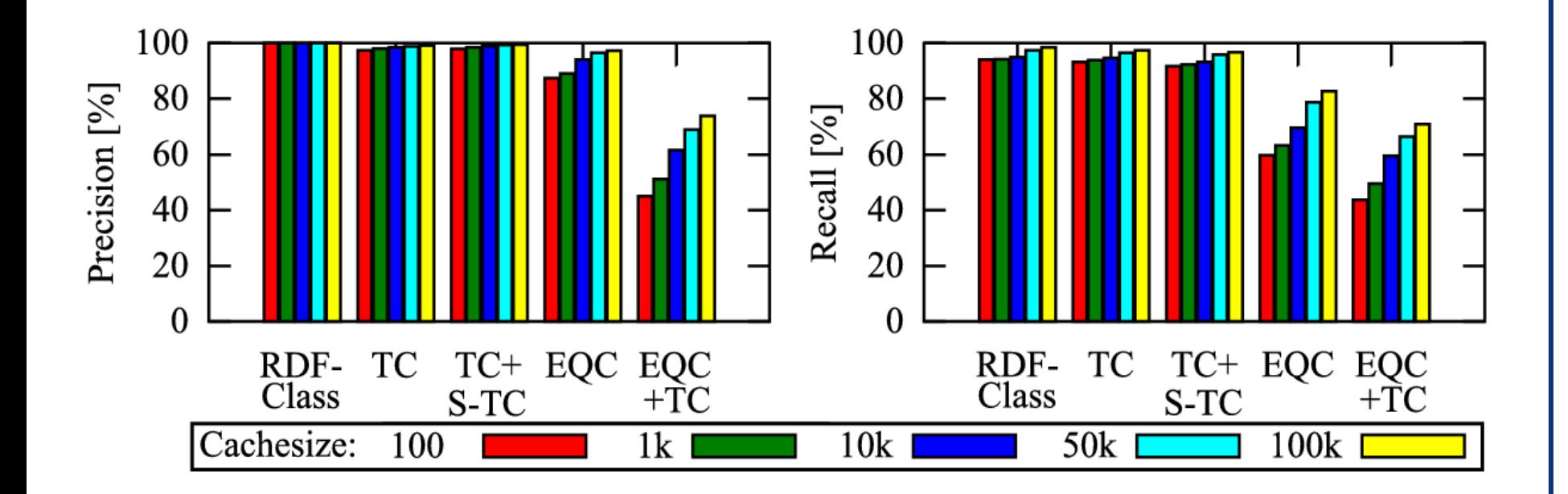

### SchemEX @ BTC 2011

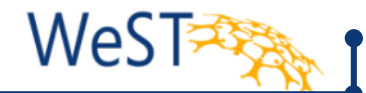

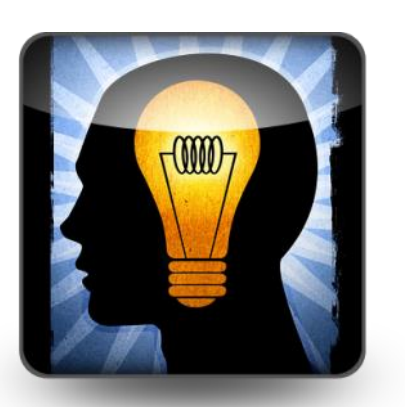

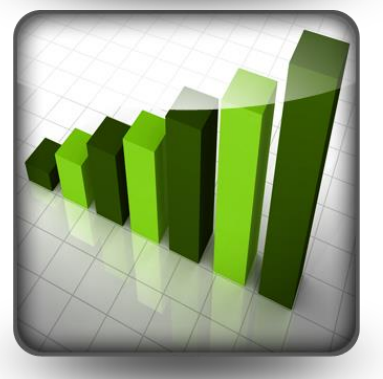

## **SchemEX**

- Allows complex queries (Star, Chain)
- Scalable computation
- High quality
- **Index over BTC 2011 data** 
	- ◆ 2.17 billion tripel
	- $\bullet$  Index: 55 million tripel

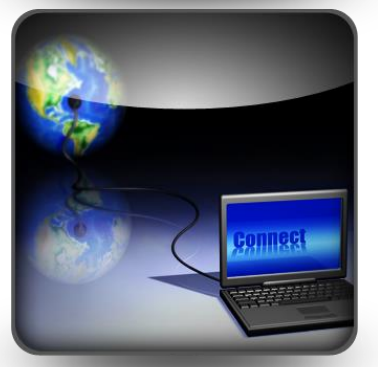

# **Commodity hardware**

- VM: 1 Core, 4 GB RAM
- Throughput: 39.500 tripel / second
- Computation of full index: 15h

### SchemEX @ BTC 2011

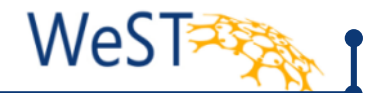

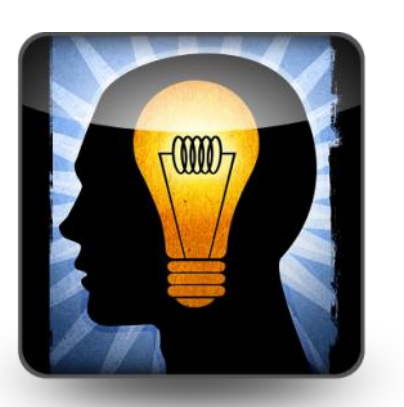

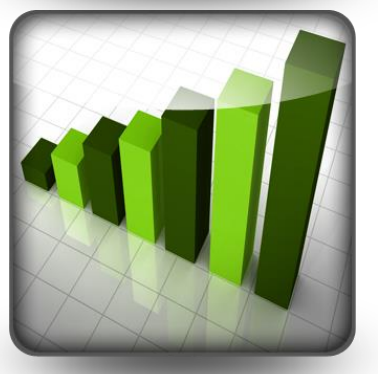

## **SchemEX**

- Allows complex queries (Star, Chain)
- Scalable computation
- High quality
- **Index over BTC 2011 data** 
	- ◆ 2.17 billion tripel
	- $\bullet$  Index: 55 million tripel

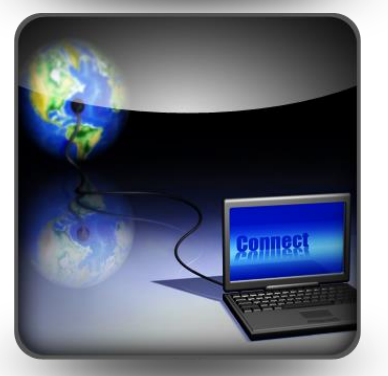

# **Commodity hardware**

- VM: 1 Core, 4 GB RAM
- Throughput: 39.500 tripel / second
- Computation of full index: 15h

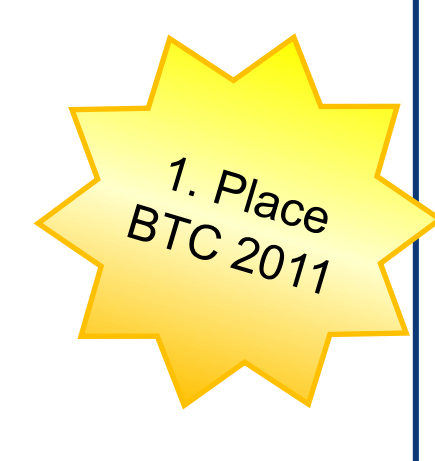

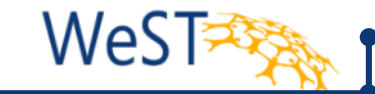

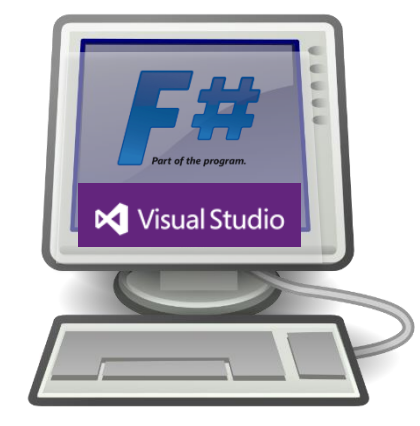

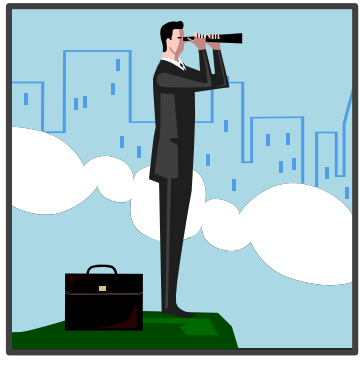

- LiteQ Language integrated types, extensions and queries for RDF graphs
	- ◆ Exploring
	- Programming, Typing
- SchemEX
	- Where do I find relevant data?
	- Efficient construction of a schema-level index

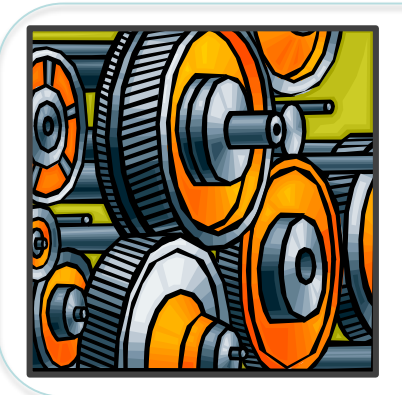

- **Application** 
	- LODatio: Search the LOD cloud
	- Active user support

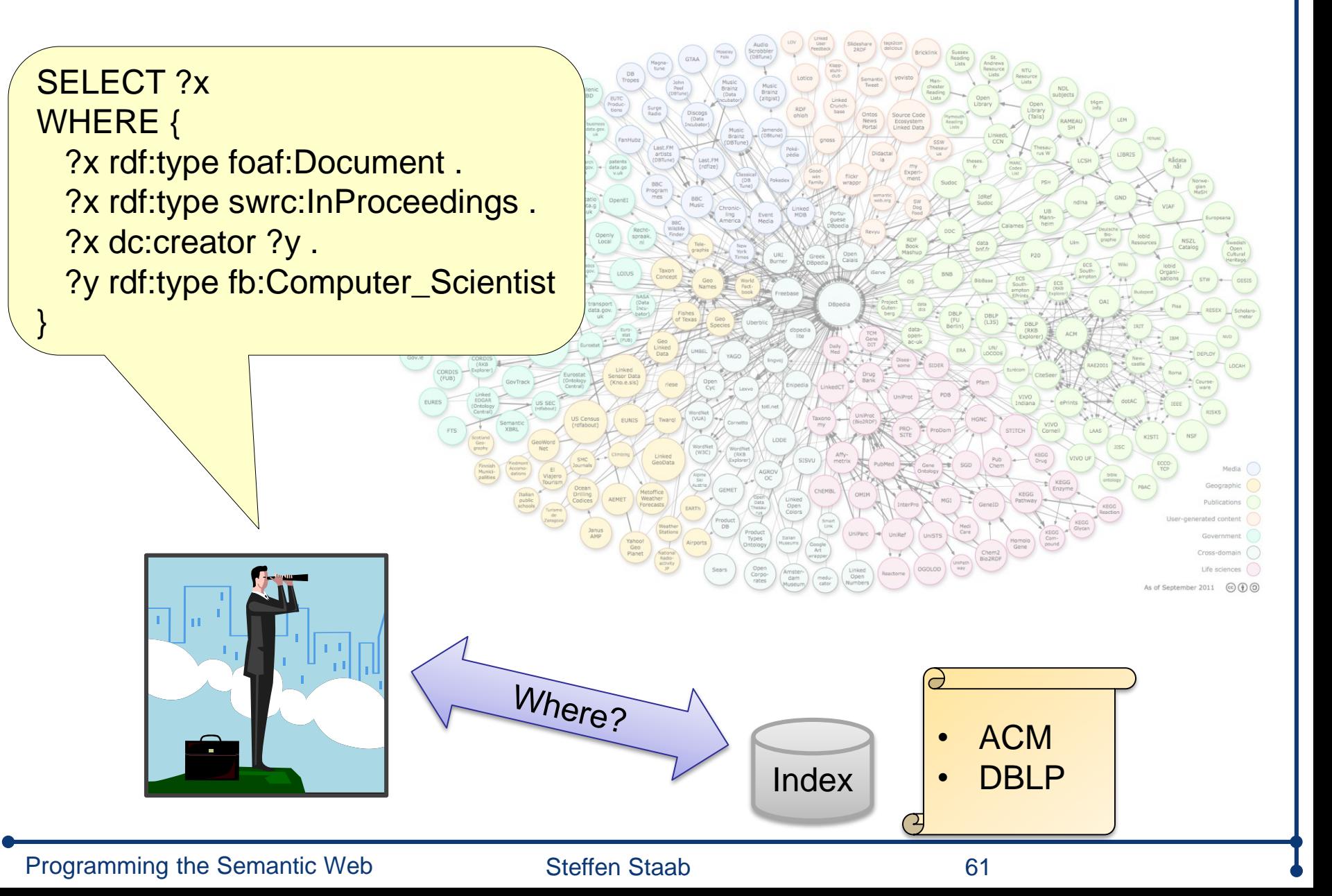

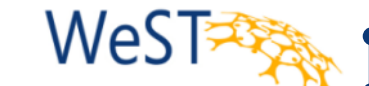

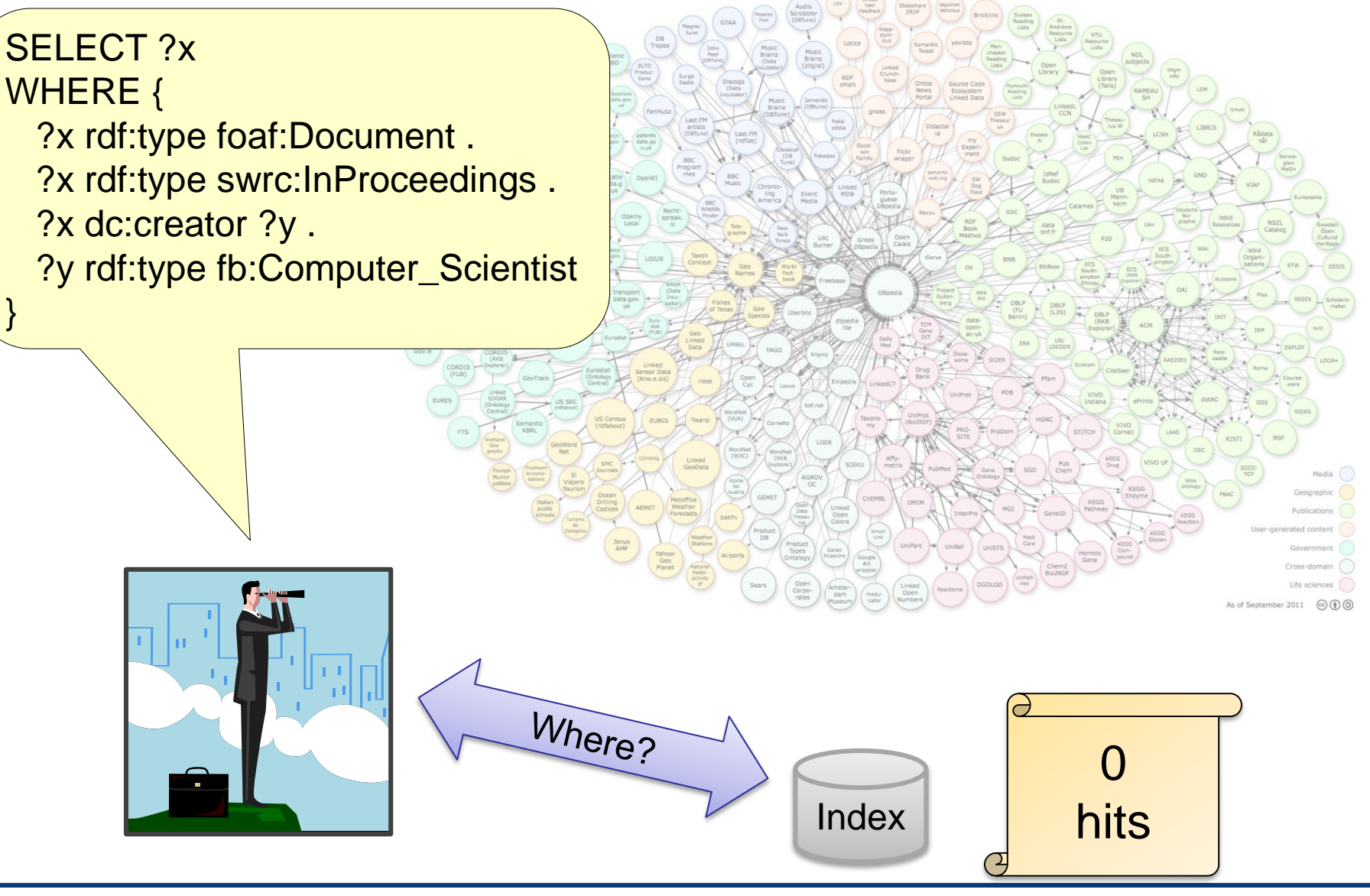

}

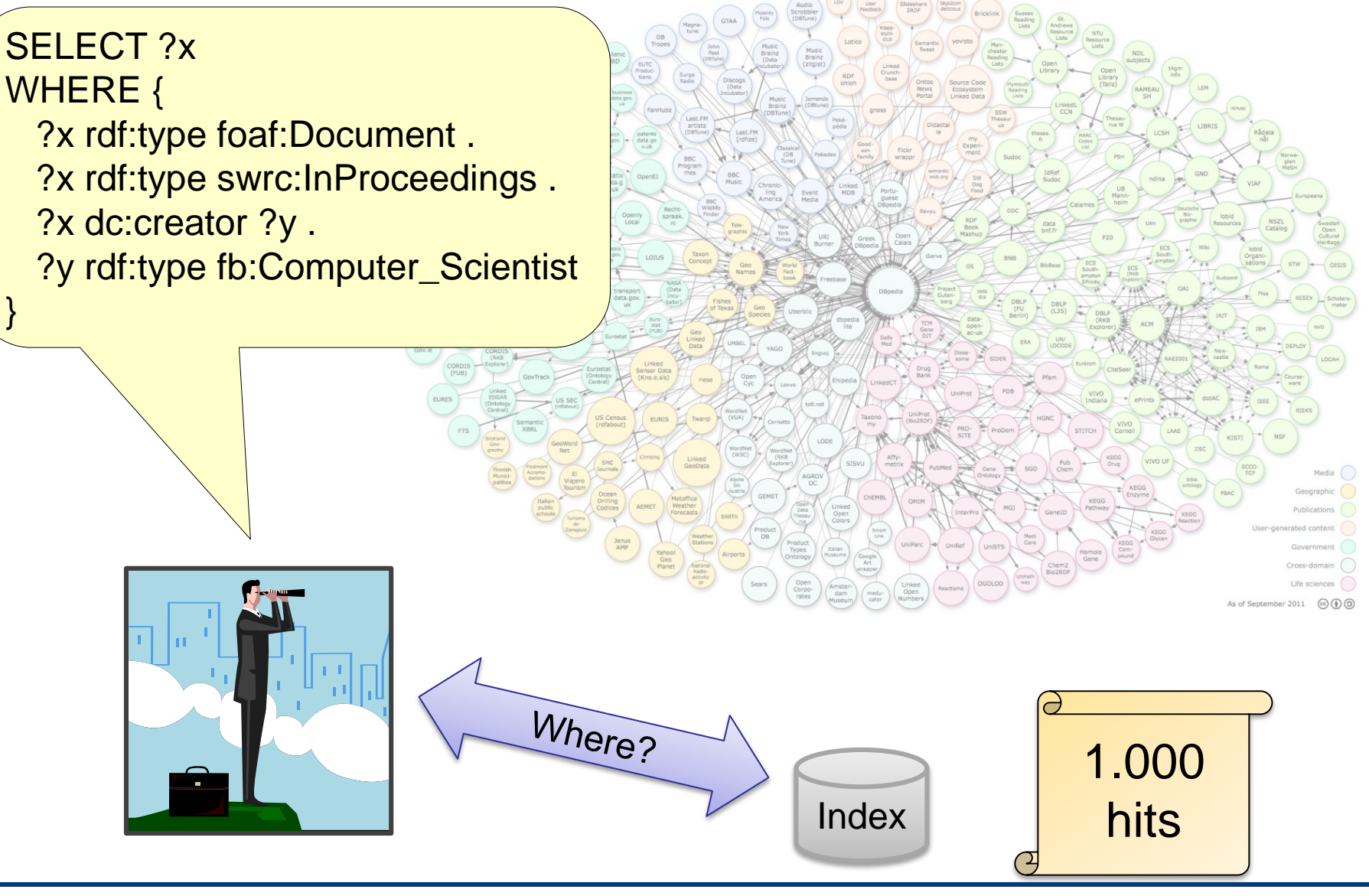

}

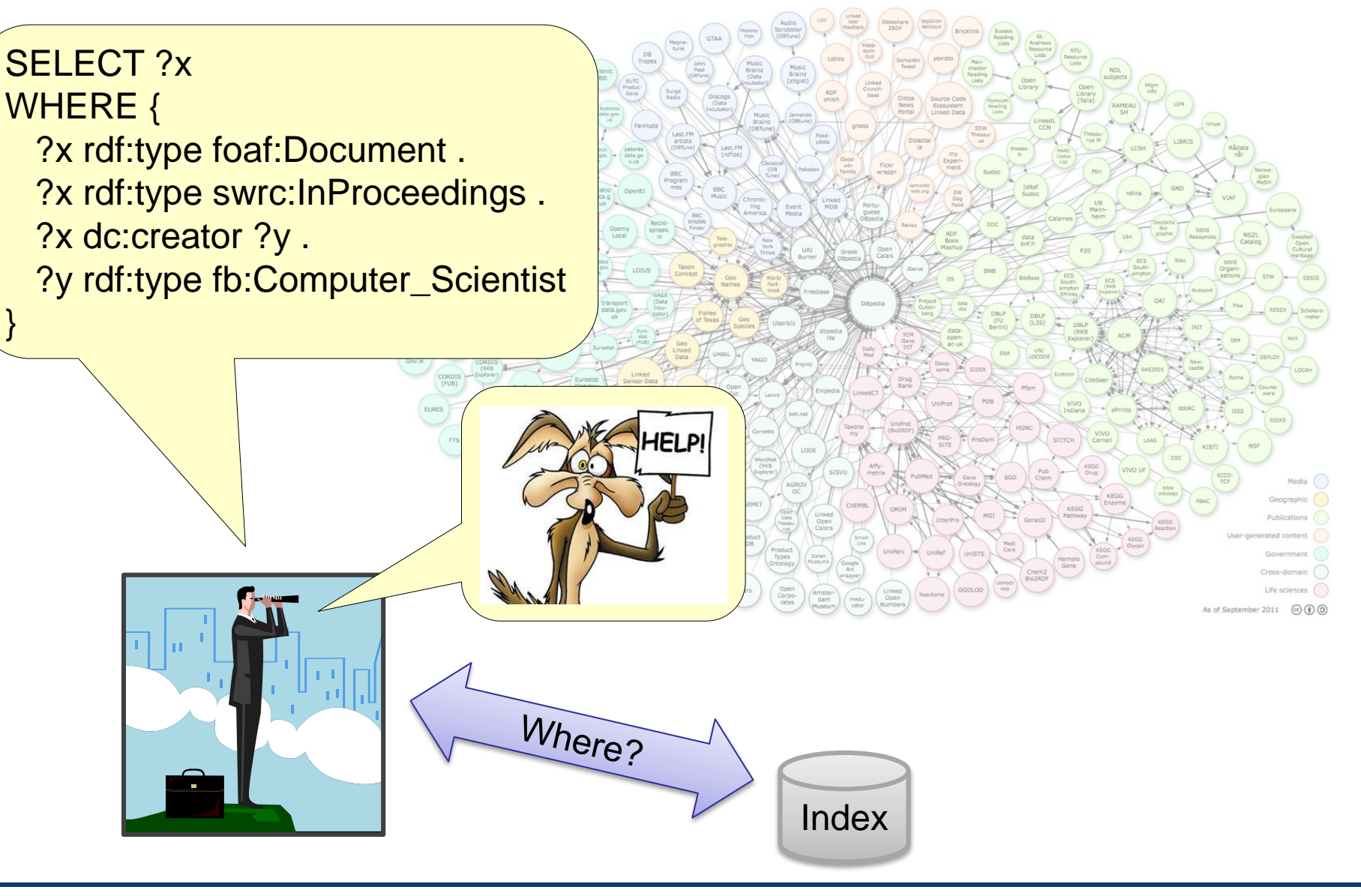

#### Inspiration from web search engines ...

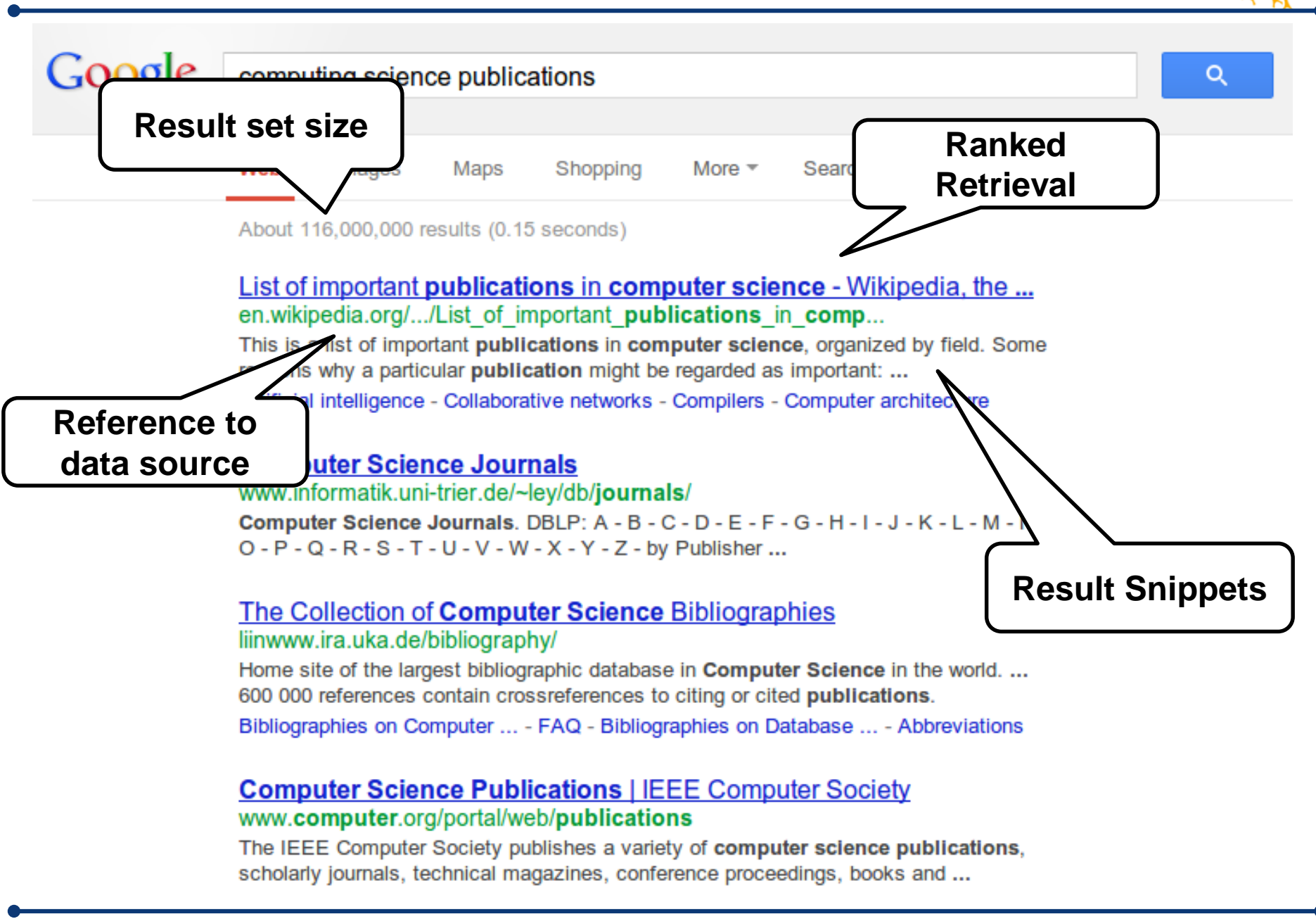

Programming the Semantic Web Steffen Staab 65

#### Inspiration from web search engines ...

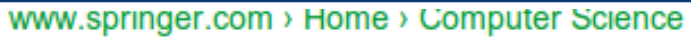

Springer books and journals in computing for scientists and students in computer science, as well as for computer professionals and experts.

#### **Publications - School of Computer Science** www.cs.cmu.edu/research/publications/

The School of Computer Science has always been at the forefront in developing innovative techniques and theories. Here you will find a list of resources ...

#### **CSC Journals:: the largest network of Open Access Publications** www.cscjournals.org/

WELCOME TO COMPUTER SCIENCE JOURNALS (CSC JOURNALS). Computer Science Journals (CSC Journals) is an International Publisher serving the ...

#### Searches related to computing science publications

scientific computing journals computer science publishers journal of computer science science publications **Important publications in computer science** springer journals in computer science elsevier journals computer science computer science journals with impact factor

computer science journals list

G0000000000 2 3 4 5 6 7 8 9 10 **Next** 

#### **Related Queries**

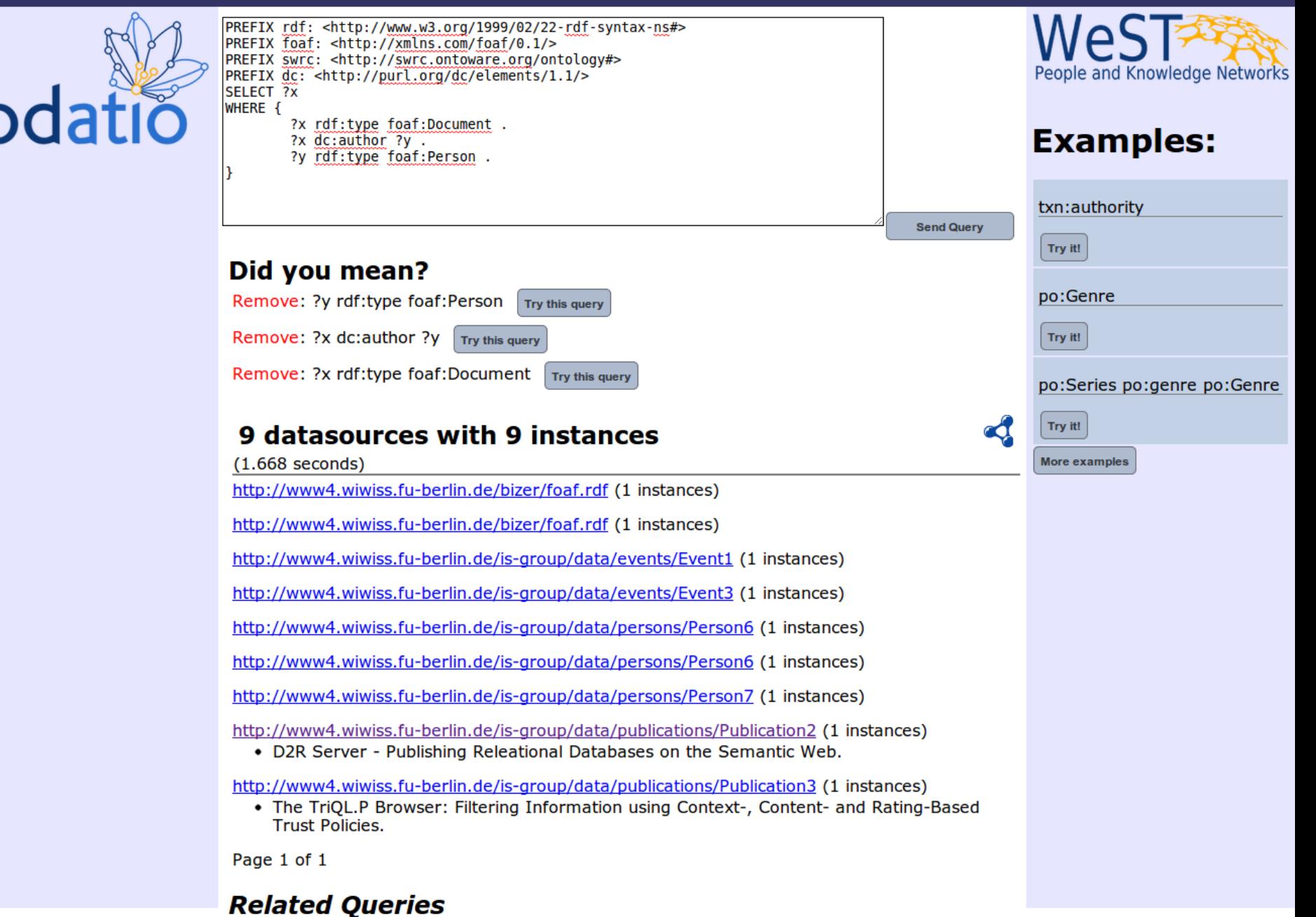

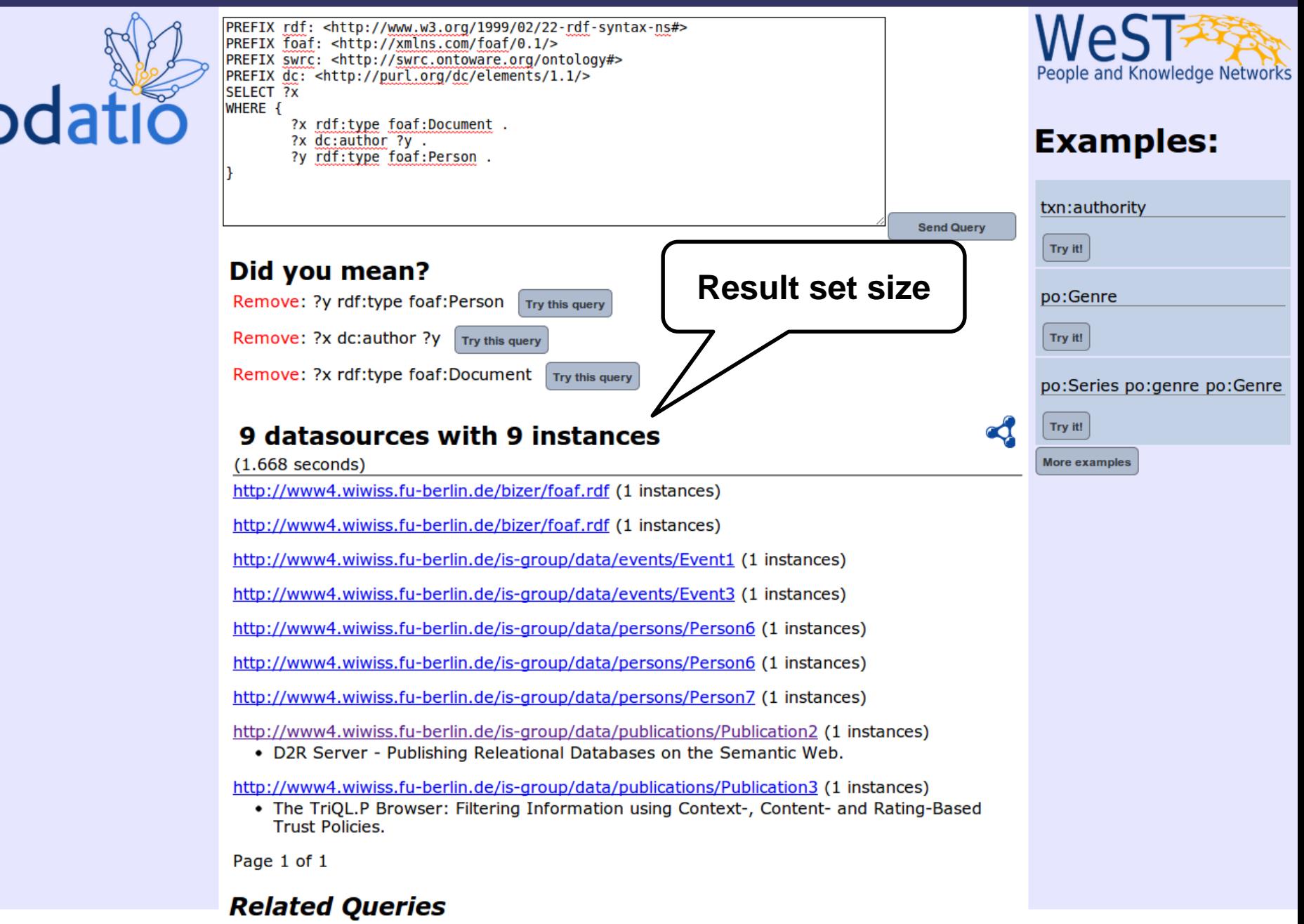

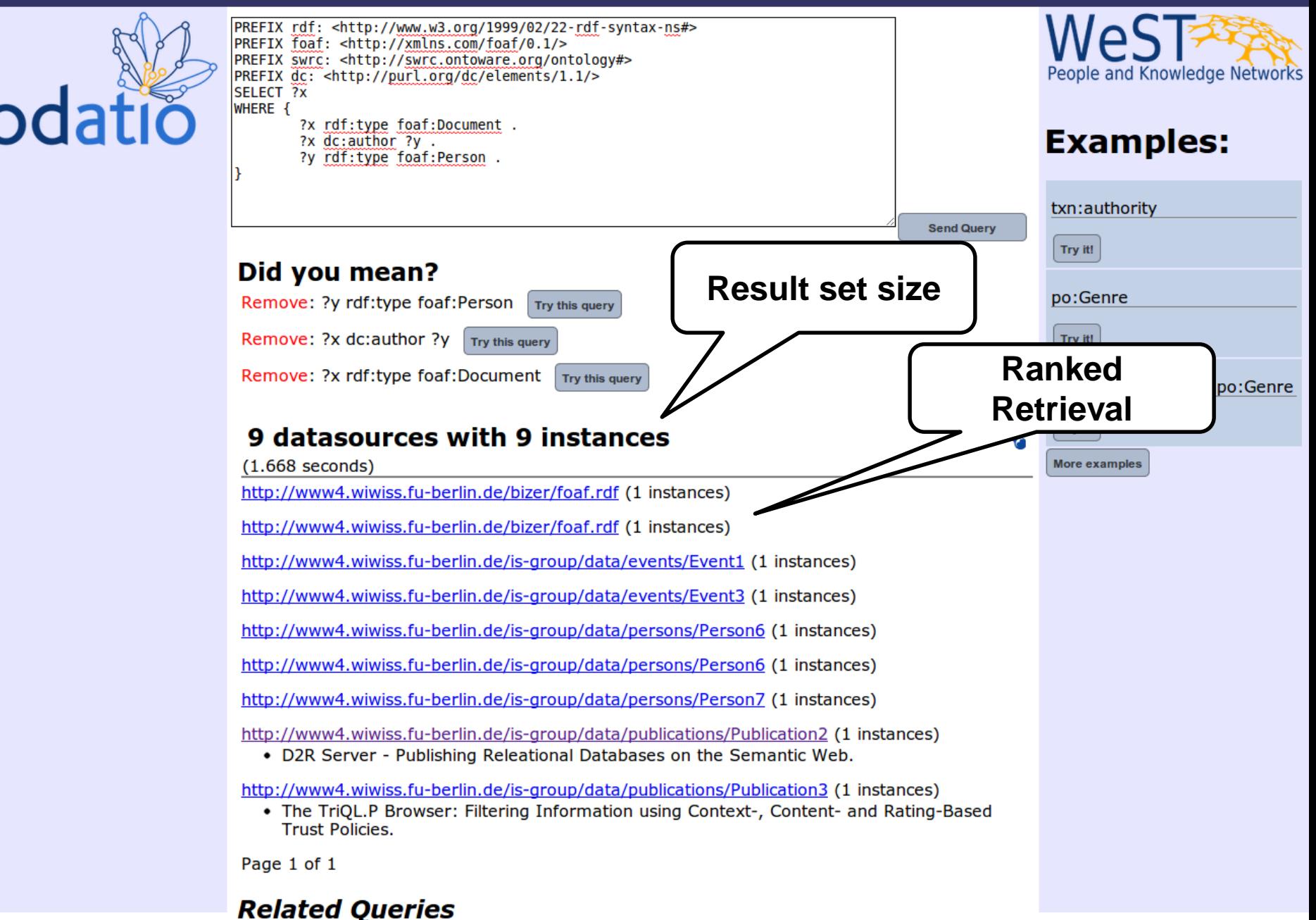

Add: ?x dc11:title ?unknown1458 Programming the Semantic Web Steffen Staab 69

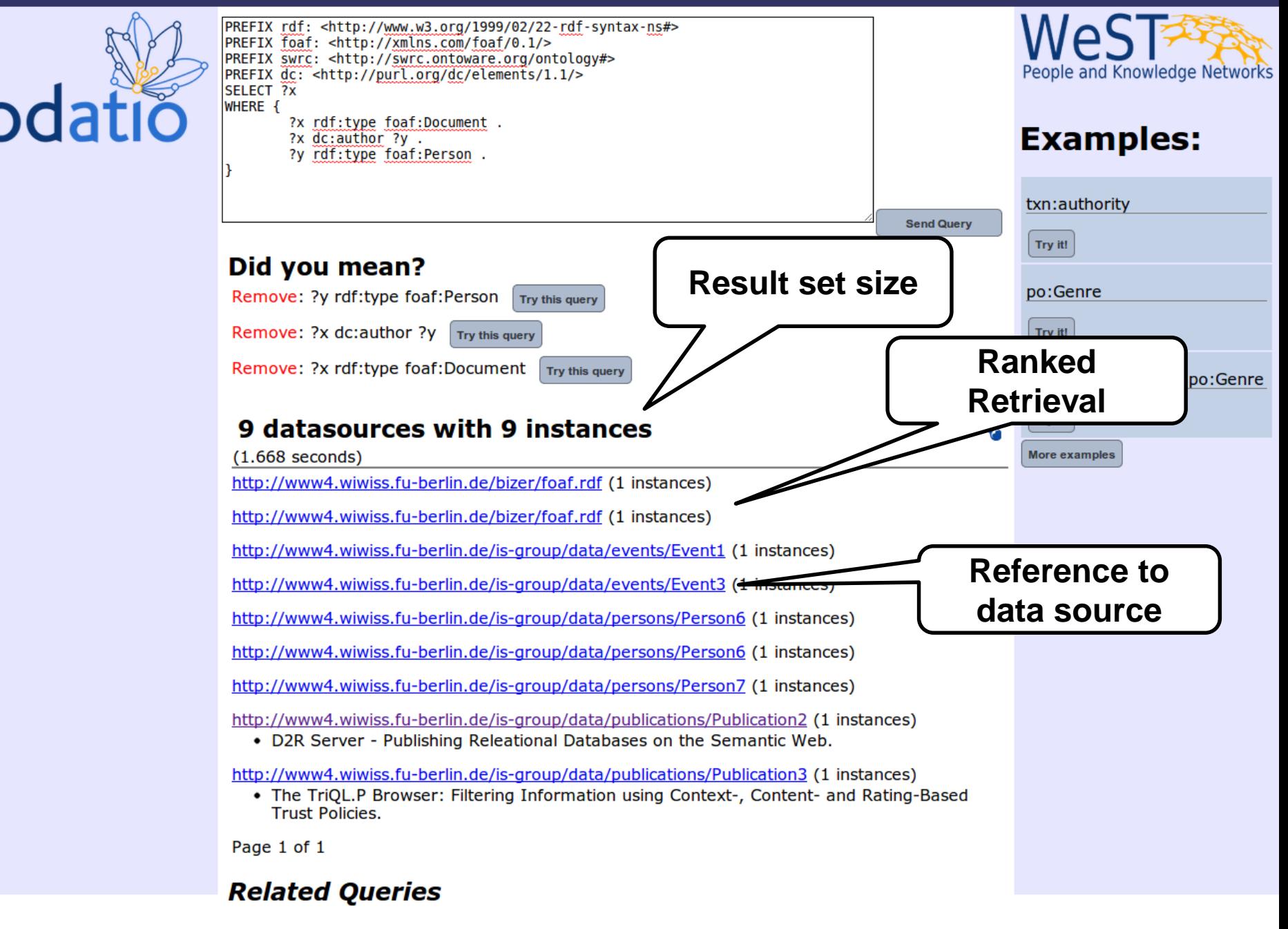

Add: ?x dc11:title ?unknown1458 Programming the Semantic Web Steffen Staab 70

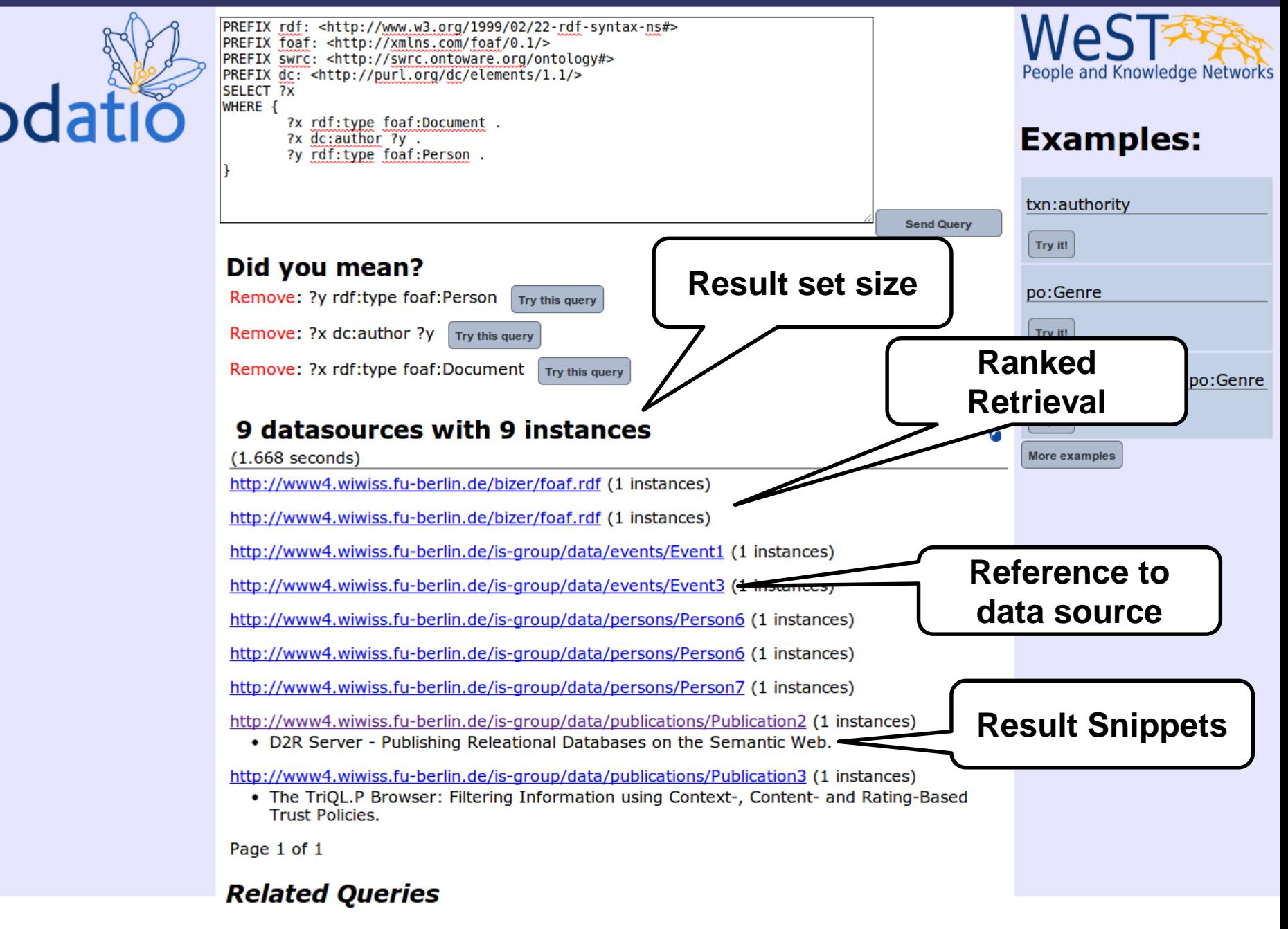

Add: ?x dc11:title ?unknown1458 Programming the Semantic Web Steffen Staab 71

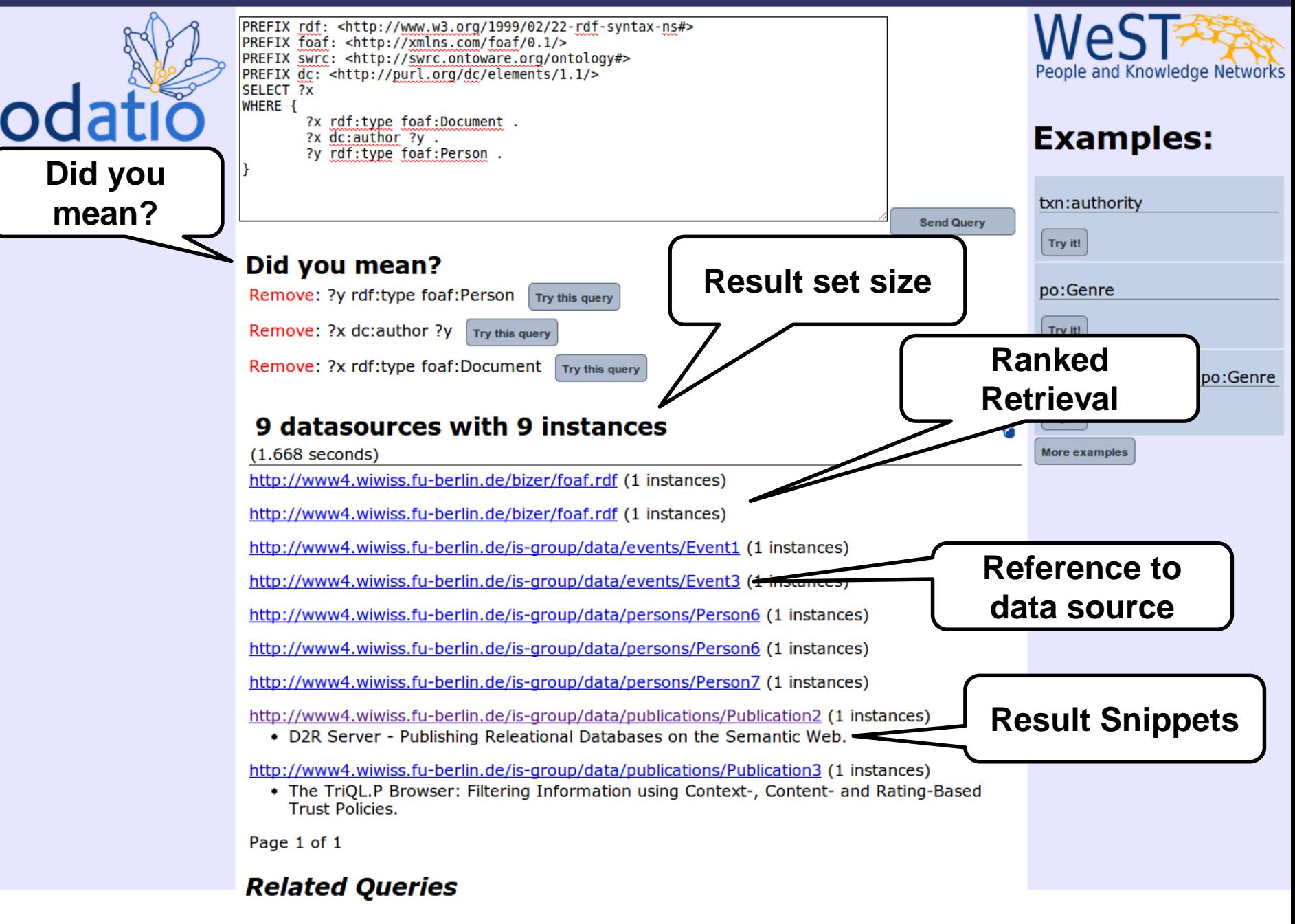
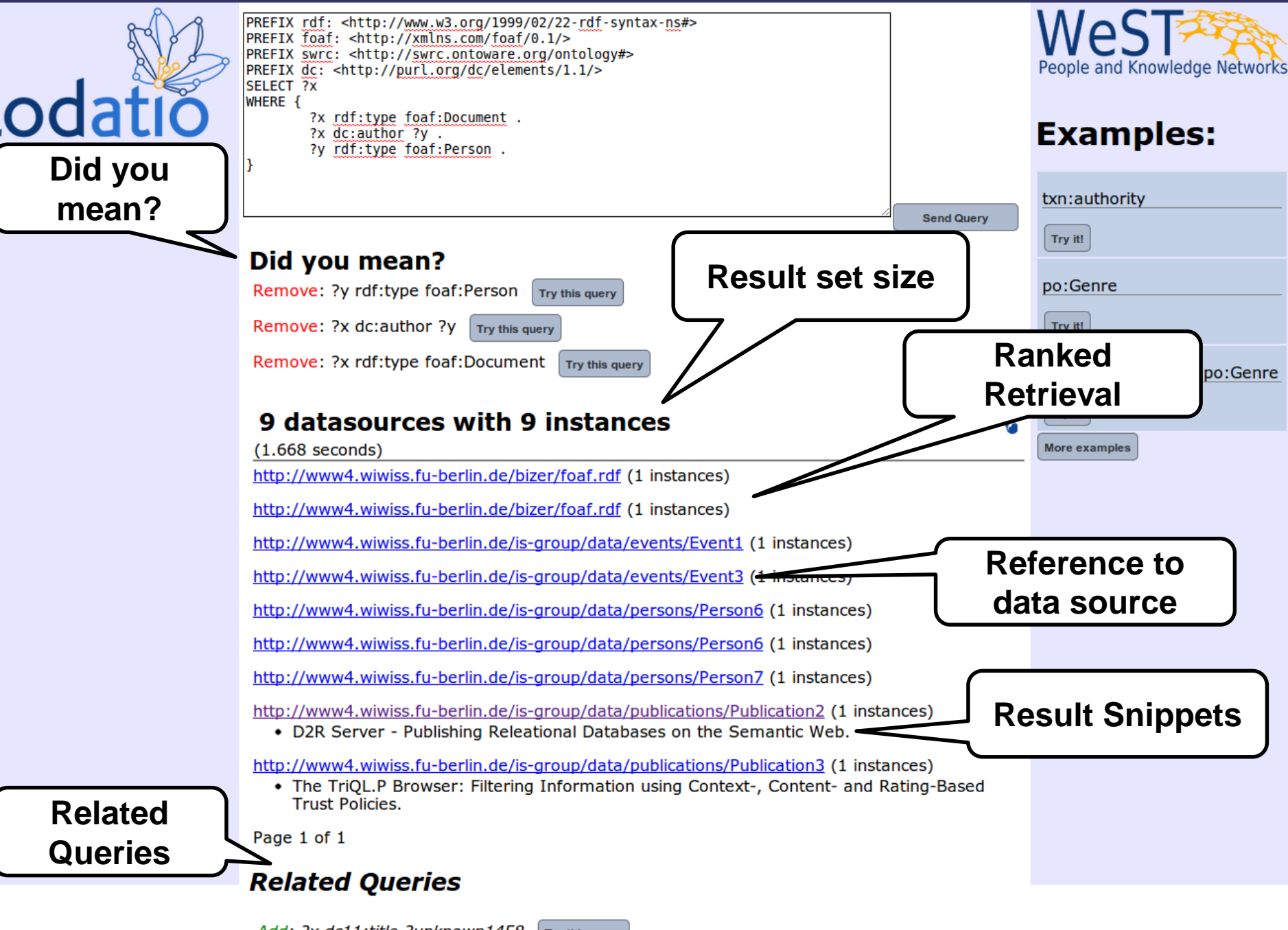

#### LODatio: Extending the Payload

 $C_1$   $(C_2$   $)...$   $(C_n$  $C_{12}$   $C_2$  **...**  $C_{n'}$  $P_1$   $P_2$   $\ldots$   $P_n$ **...**  $EQC$   $EQC$  $TC_i$   $TC_k$  $\begin{array}{ccc}\n\overline{\text{E}} & \text{E} \\
\overline{\text{E}} & \text{E} \\
\overline{\text{E}} & \text{E} \\
\overline{\text{E}} & \text{E} \\
\end{array}$ Payload  $P<sub>2</sub>$ 

#### LODatio: Extending the Payload

 $C_1$   $C_2$   $\ldots$   $C_n$ **...**  $DS-URI<sub>1</sub>$  $C_{12}$   $C_2$  ....  $C_{n'}$  $P_1$   $P_2$   $\ldots$   $P_n$ **...**  $EQC$   $EQC$  $TC_i$   $TC_k$  $\begin{array}{ccc}\n\overline{\text{E}} & \text{E} \\
\overline{\text{E}} & \text{E} \\
\overline{\text{E}} & \text{E} \\
\overline{\text{E}} & \text{E} \\
\end{array}$ Payload  $P<sub>2</sub>$  $DS<sub>1</sub>$  $EX_{1-1}$  $EX_{1-2}$  $EX_{1-3}$ 200 ABC DEF GHI DS-URI<sub>2</sub>  $DS<sub>2</sub>$  $EX_{2-1}$ 150 XYZ

Programming the Semantic Web Steffen Staab 75

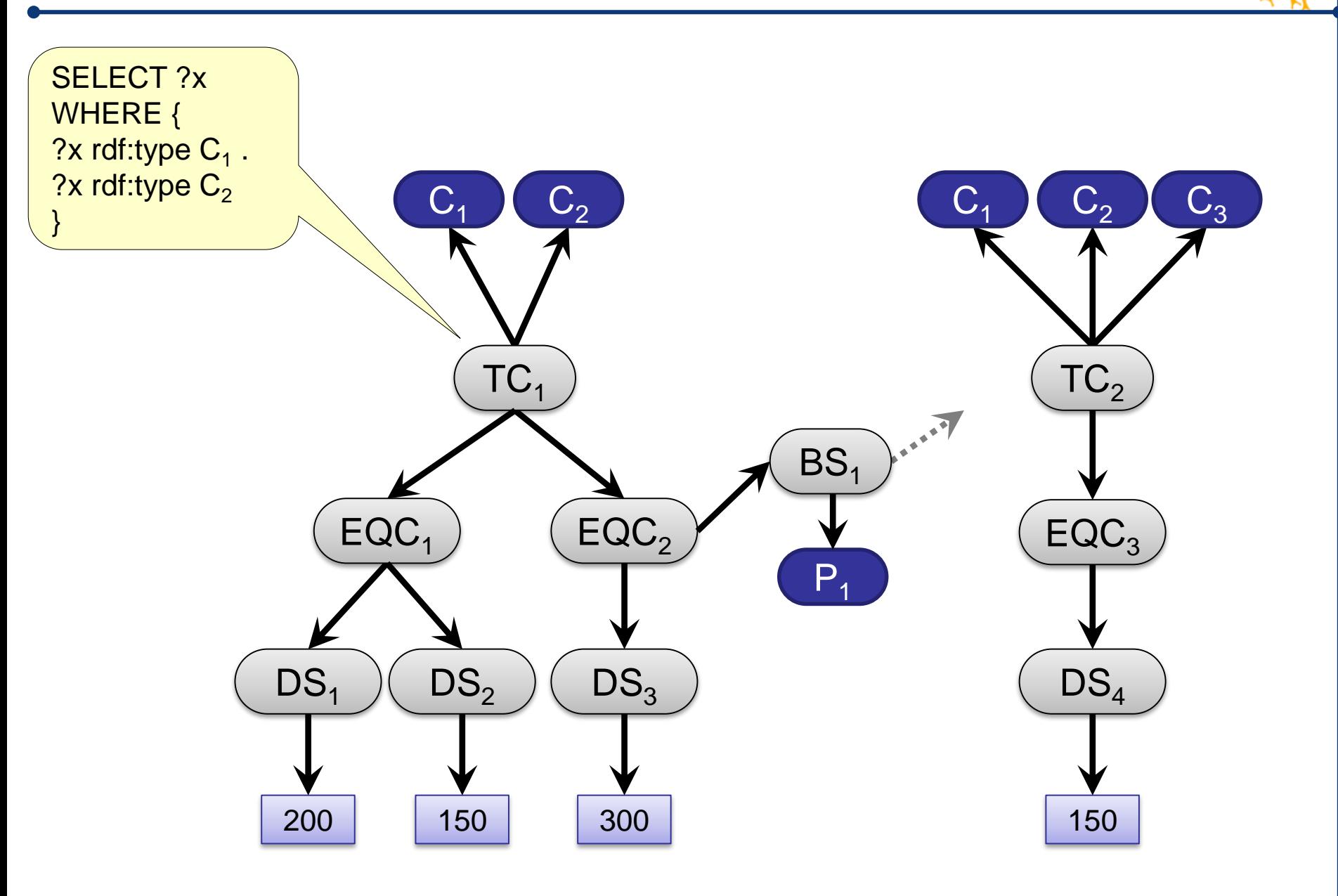

Programming the Semantic Web Steffen Staab 76

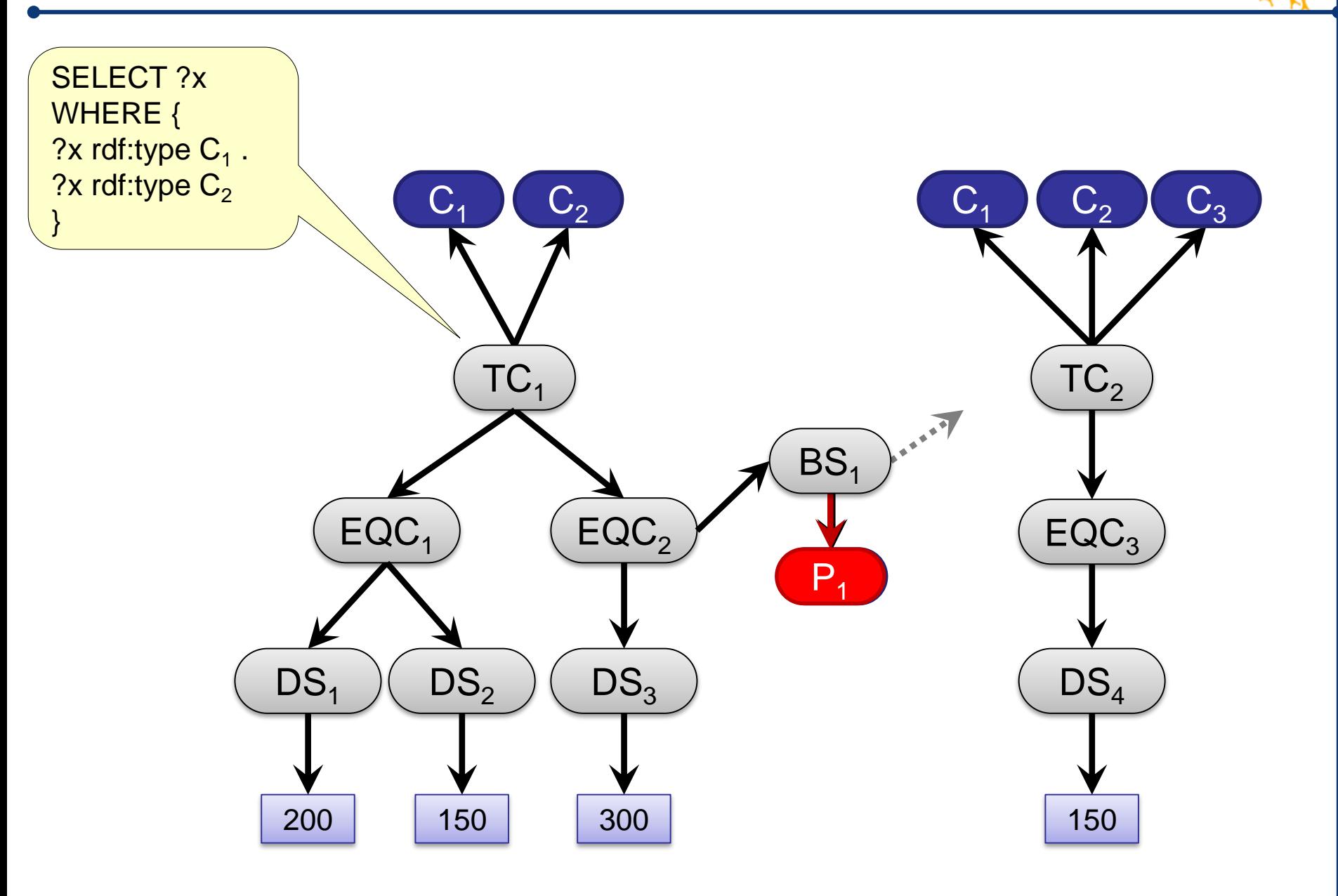

**WeST<sub>23</sub>** 

SELECT ?x WHERE { ?x rdf:type  $C_1$ . ? $x$  rdf:type  $C_2$  $C_1$   $C_2$  $C_3$  $C_1$   $C_2$ } SELECT ?x WHERE { ?x rdf:type  $C_1$ .  $TC_1$  $TC<sub>2</sub>$ ?x rdf:type  $C_2$ .  $\mathbf{z} = \mathbf{z} \mathbf{z}$ ? $R_1$  ?y  $BS<sub>1</sub>$ } $EQC<sub>2</sub>$  $EQC<sub>1</sub>$  $EQC<sub>3</sub>$  $P<sub>1</sub>$  $DS<sub>2</sub>$  $DS<sub>1</sub>$  $DS<sub>3</sub>$  $DS<sub>4</sub>$ 200 150 300 150

SELECT ?x WHERE { ?x rdf:type  $C_1$ . ? $x$  rdf:type  $C_2$  $C_1$   $C_2$  $C_1$   $C_2$  $C<sub>3</sub>$ } SELECT ?x WHERE { ?x rdf:type  $C_1$ .  $TC_1$  $TC<sub>2</sub>$ ?x rdf:type  $C_2$ .  $\mathbf{z} = \mathbf{z} \mathbf{z}$ ? $R_1$  ?y  $BS<sub>1</sub>$ } $EQC<sub>2</sub>$  $EQC<sub>1</sub>$  $EQC<sub>3</sub>$  $P<sub>1</sub>$  $DS<sub>2</sub>$  $DS<sub>1</sub>$  $DS<sub>3</sub>$  $DS<sub>4</sub>$ 200 150 300 150

 $C<sub>3</sub>$  $P<sub>1</sub>$  $C_1$   $C_2$  $TC_1$  $\mathsf{CQC}_2$  $DS<sub>3</sub>$ 300 SELECT ?x WHERE { ?x rdf:type  $C_1$ . ?x rdf:type  $C_2$ }  $\overline{\mathsf{C}}_2$  $EQC<sub>3</sub>$  $DS<sub>4</sub>$ 150  $EQ$  $S_1$ 200  $DS<sub>2</sub>$ 150  $\boldsymbol{\mathcal{S}}_1$  $TC<sub>2</sub>$ SELECT ?x WHERE { ?x rdf:type  $C_1$ . ?x rdf:type  $C_2$ .  $?x P<sub>1</sub> ?y$ } SELECT ?x WHERE { ?x rdf:type  $C_1$  . ?x rdf:type  $\textsf{C}_2$  .  $?x P<sub>1</sub> ?y$ . ?y rdf:type  $C_3$  . }

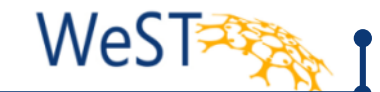

- Programming the Semantic Web requires new concepts
- Linked Open Data
	- High volume, Varied data, Varying schemata
- **Schema-level indices** 
	- Efficient approximative computation
	- High accuracy
- Applications
	- Search
	- Analysis
	- ... (many more)

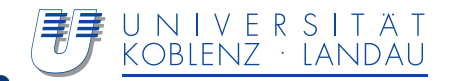

# Thank you!

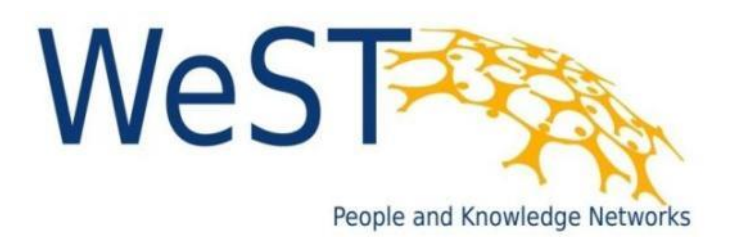

#### References

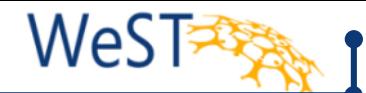

- 1. M. Konrath, T. Gottron, and A. Scherp, "Schemex web-scale indexed schema extraction of linked open data," in Semantic Web Challenge, Submission to the Billion Triple Track, 2011.
- 2. M. Konrath, T. Gottron, S. Staab, and A. Scherp, "Schemex—efficient construction of a data catalogue by stream-based indexing of linked data," Journal of Web Semantics, 2012.
- 3. T. Gottron, M. Knauf, S. Scheglmann, and A. Scherp, "Explicit and implicit schema information on the linked open data cloud: Joined forces or antagonists?," Tech. Rep. 06/2012, Institut WeST, Universität Koblenz-Landau, 2012.
- 4. T. Gottron and R. Pickhardt, "A detailed analysis of the quality of stream-based schema construction on linked open data," in CSWS'12: Proceedings of the Chinese Semantic Web Symposium, 2012.
- 5. T. Gottron, A. Scherp, B. Krayer, and A. Peters, "Get the google feeling: Supporting users in finding relevant sources of linked open data at web-scale," in Semantic Web Challenge, Submission to the Billion Triple Track, 2012.
- 6. T. Gottron, A. Scherp, B. Krayer, and A. Peters, "LODatio: Using a Schema-Based Index to Support Users in Finding Relevant Sources of Linked Data," in K-CAP'13: Proceedings of the Conference on Knowledge Capture, 2013.
- 7. T. Gottron, M. Knauf, S. Scheglmann, and A. Scherp, "A Systematic Investigation of Explicit and Implicit Schema Information on the Linked Open Data Cloud," in ESWC'13: Proceedings of the 10th Extended Semantic Web Conference, 2013.
- 8. J. Schaible, T. Gottron, S. Scheglmann, and A. Scherp, "LOVER: Support for Modeling Data Using Linked Open Vocabularies," in LWDM'13: 3rd International Workshop on Linked Web Data Management, 2013.